**Федеральное государственное бюджетное образовательное учреждение высшего образования «РОССИЙСКАЯ АКАДЕМИЯ НАРОДНОГО ХОЗЯЙСТВА И ГОСУДАРСТВЕННОЙ СЛУЖБЫ ПРИ ПРЕЗИДЕНТЕ РОССИЙСКОЙ ФЕДЕРАЦИИ»**

> Сибирский институт управления – филиал РАНХиГС Факультет государственного и муниципального управления Кафедра информатики и математики

> > УТВЕРЖДЕНА

кафедрой информатики и математики Протокол от «28» июня 2019 г. №10

## **РАБОЧАЯ ПРОГРАММА ДИСЦИПЛИНЫ**

# **ИНФОРМАЦИОННЫЕ ТЕХНОЛОГИИ В МЕНЕДЖМЕНТЕ**

(Б1.Б.06)

по направлению подготовки 38.03.02 Менеджмент

направленность (профиль): «Менеджмент организации»

квалификация выпускника: Бакалавр

формы обучения: очная, заочная

год набора 2020

Новосибирск, 2019

## **Авторы – составители:**

Заведующий кафедрой информатики и математики канд.физ.-мат.н., доцент, Е.А.Рапоцевич

Старший преподаватель кафедры информатики и математики Н.С.Бунтова

## СОДЕРЖАНИЕ

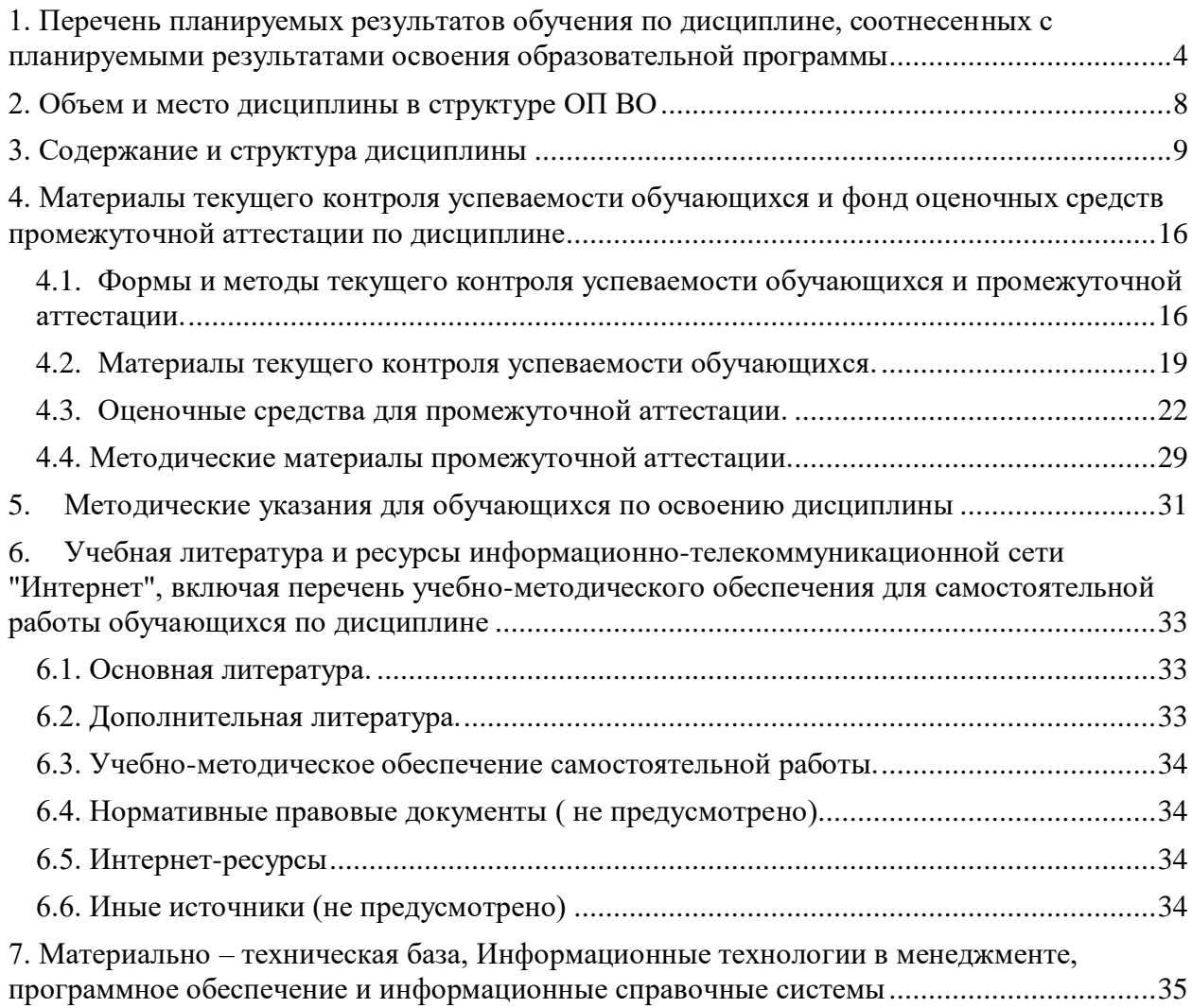

### <span id="page-3-0"></span>**1. Перечень планируемых результатов обучения по дисциплине, соотнесенных с планируемыми результатами освоения образовательной программы**

1.1. Дисциплина Б1.Б.06 обеспечивает овладение следующими компетенциями: на очной форме обучения

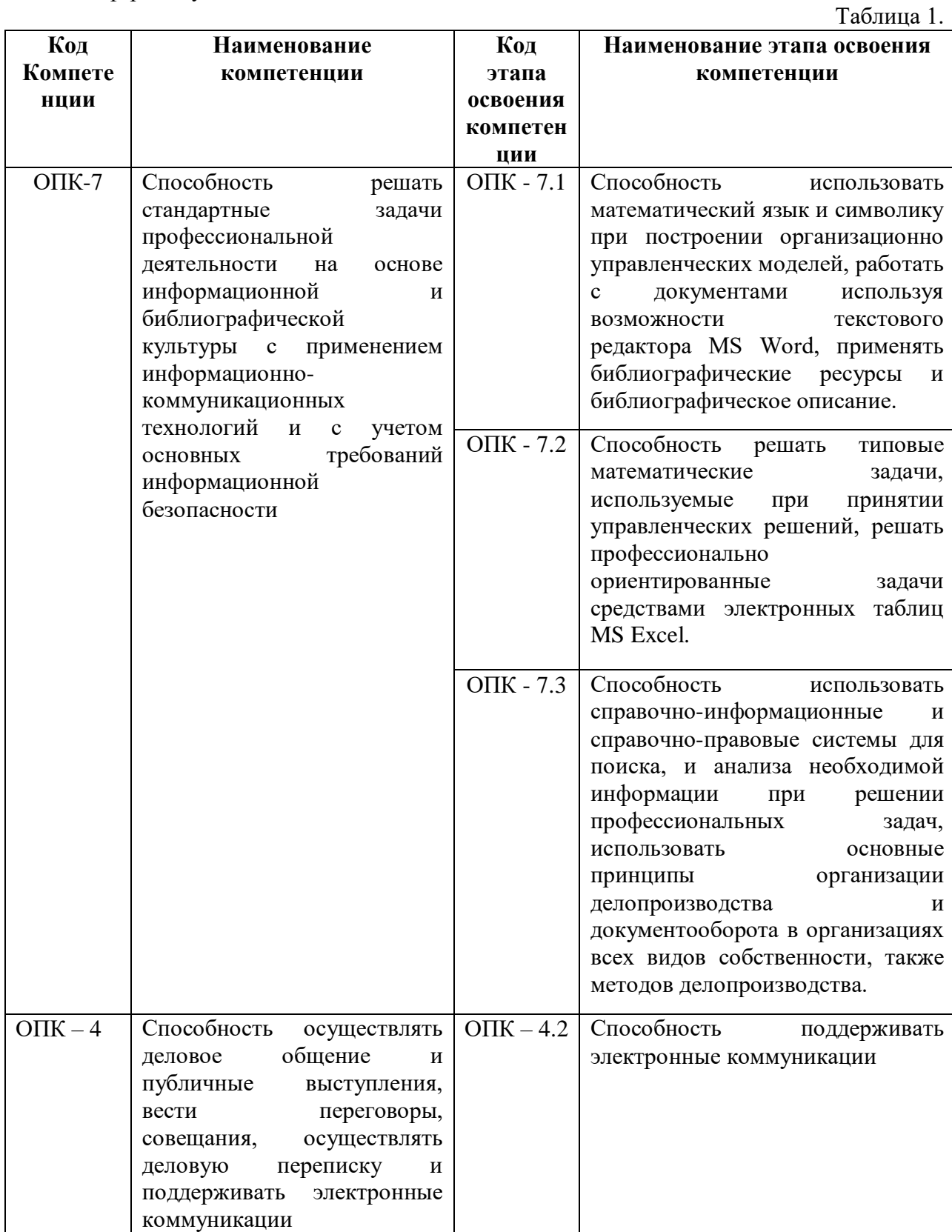

на заочной форме обучения

 $T_2$ блица 2.

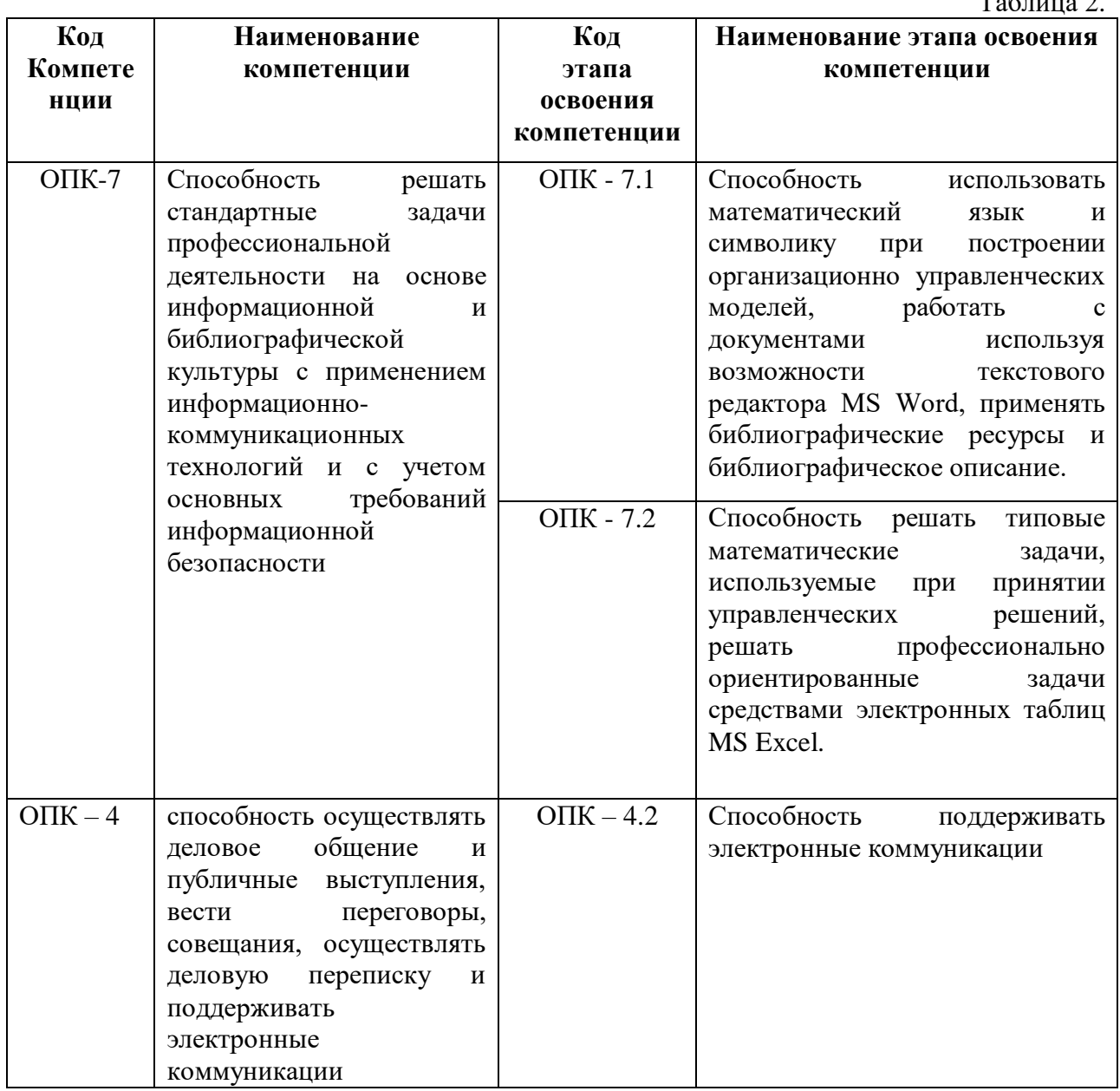

1.2. В результате освоения дисциплины у студентов должны быть: на очной форме обучения

Таблица 3.

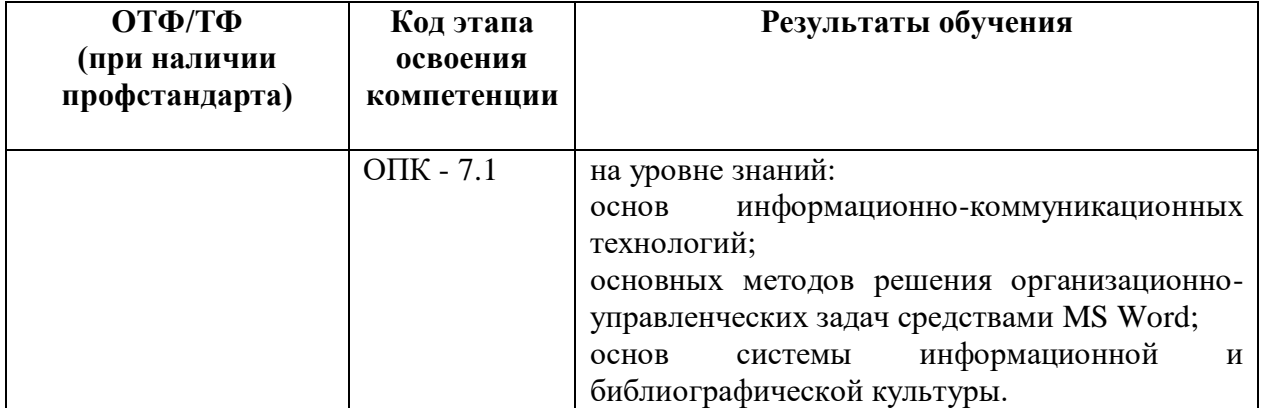

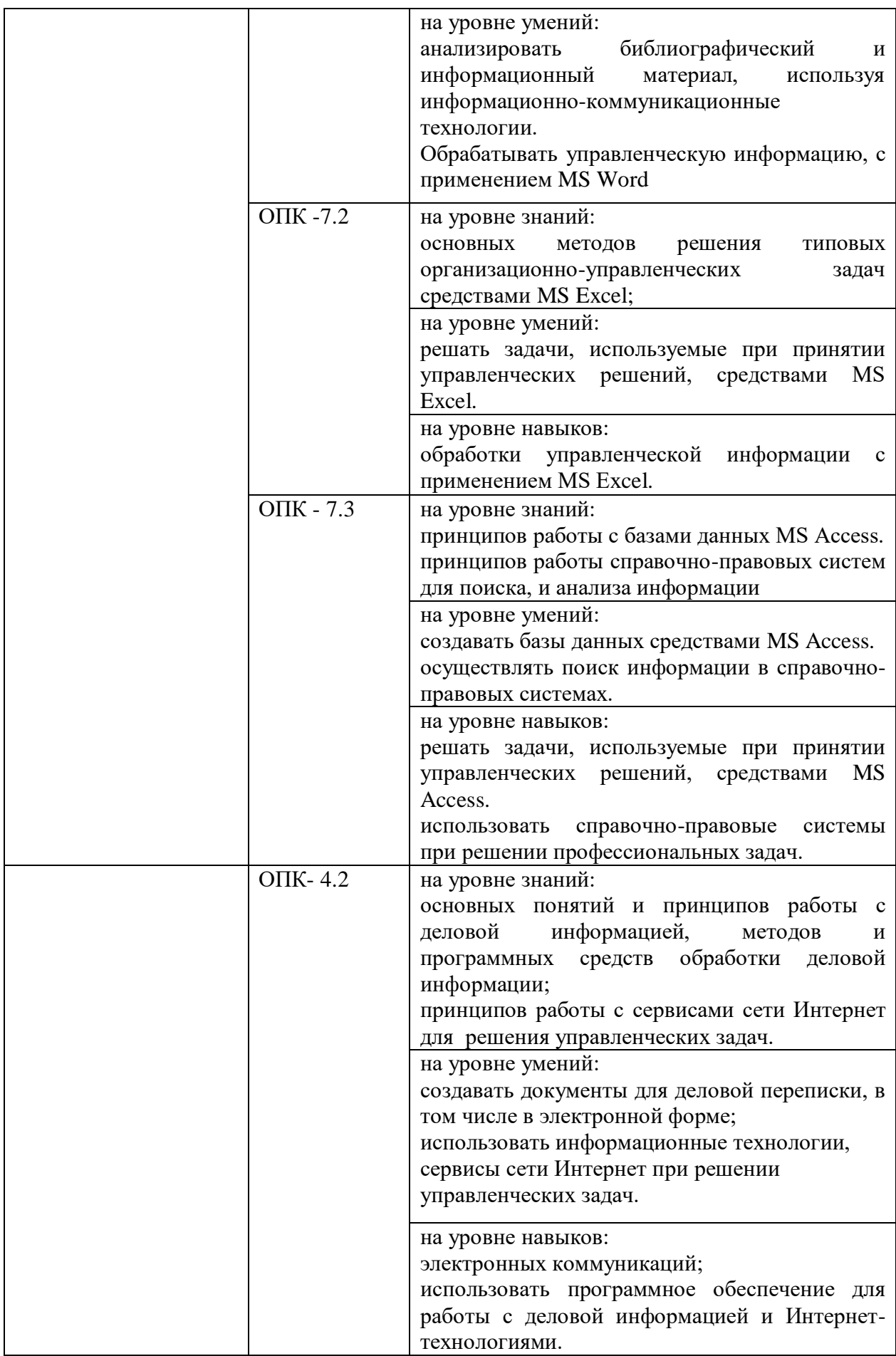

Таблица 4.

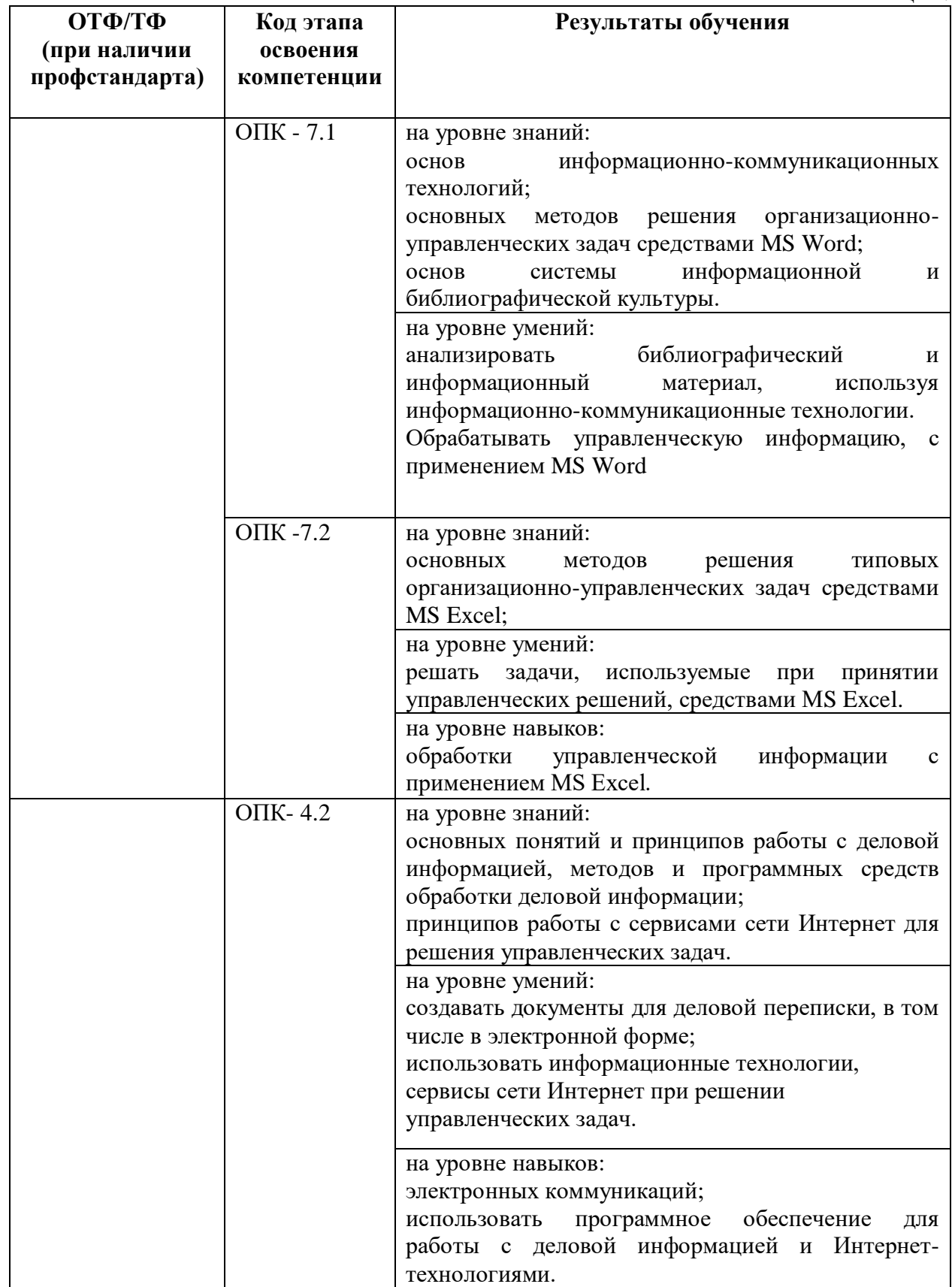

#### <span id="page-7-0"></span>**2. Объем и место дисциплины в структуре ОП ВО**

Объем дисциплины Б1.Б.06«Информационные технологии в менеджменте»

- общая трудоемкость дисциплины составляет 8 з.е.

- количество академических часов, выделенных на контактную работу с преподавателем -

156 часов (156ч. практического типа); самостоятельная работа – 114 часов.

 количество академических часов по заочной форме обучения, выделенных на контактную работу с преподавателем – 28 часов, самостоятельная работа – 247 часа.

#### **Место дисциплины**

дисциплина Б1.Б.06 «Информационные технологии в менеджменте» изучается на 1,2 курсе в 1, 2,3 семестрах, студентами заочной формы обучения на 1 и 2 курсах.

## <span id="page-8-0"></span>**3. Содержание и структура дисциплины**

 $\overline{a}$ 

Таблица 3.

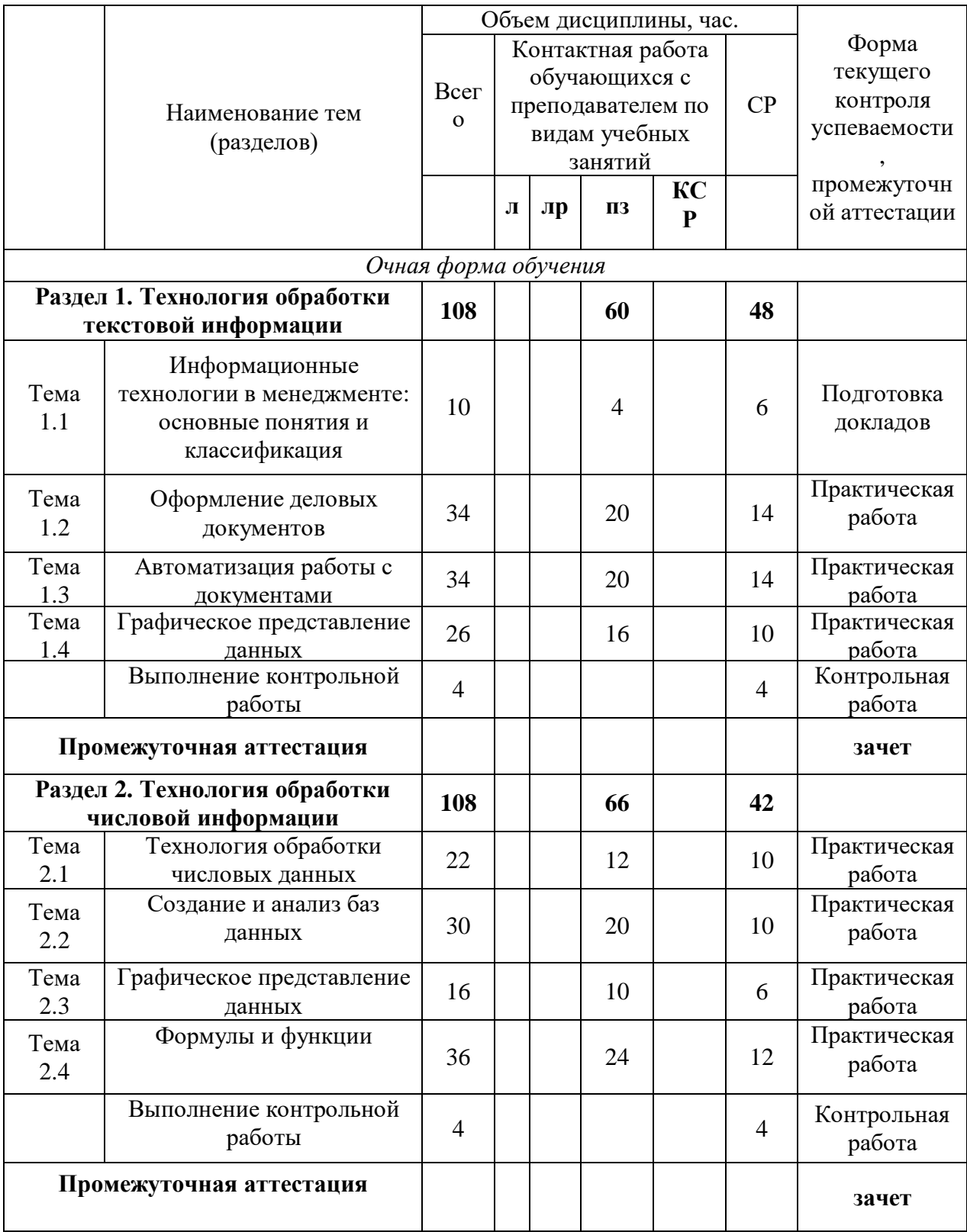

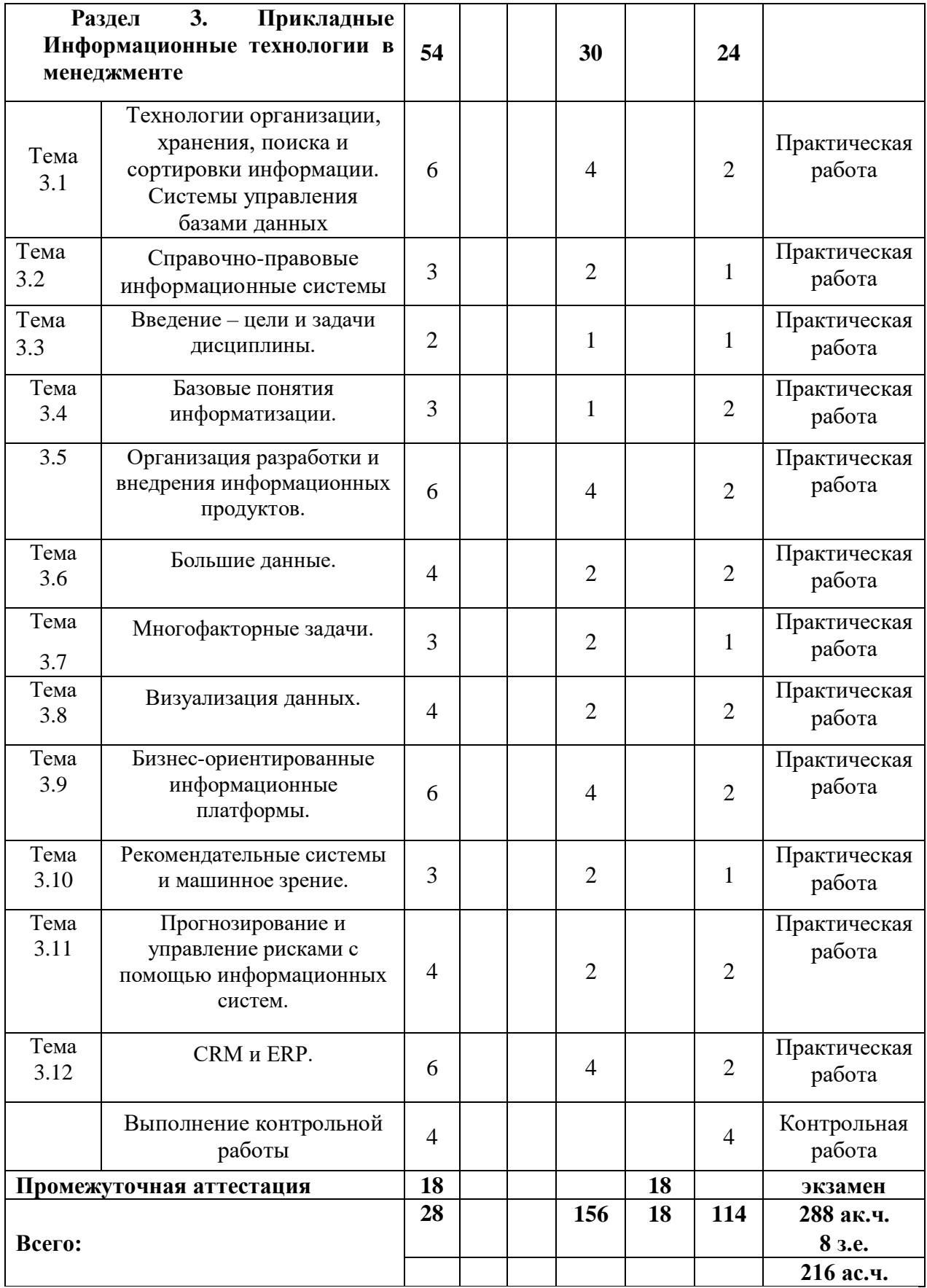

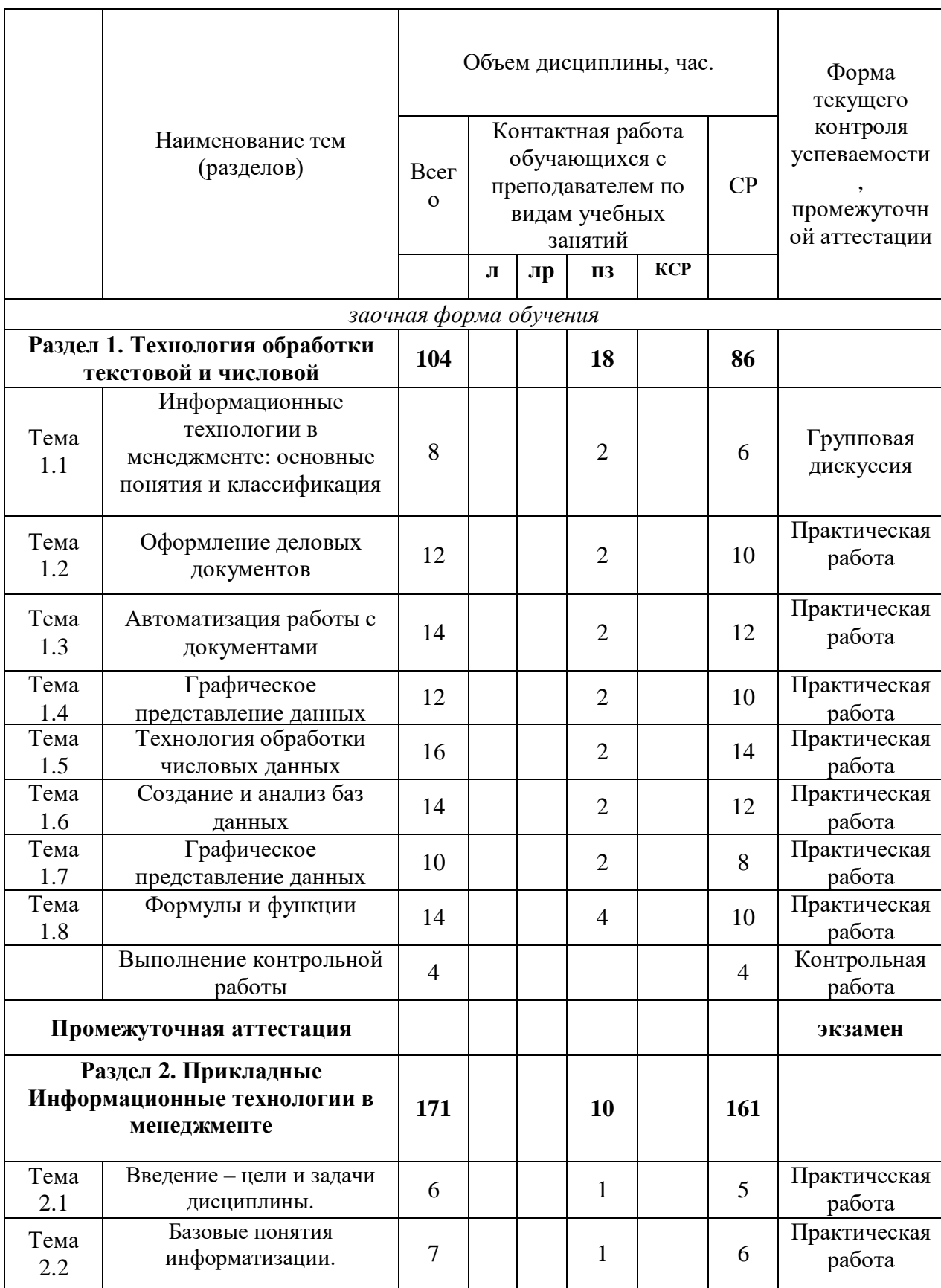

 $\overline{a}$ 

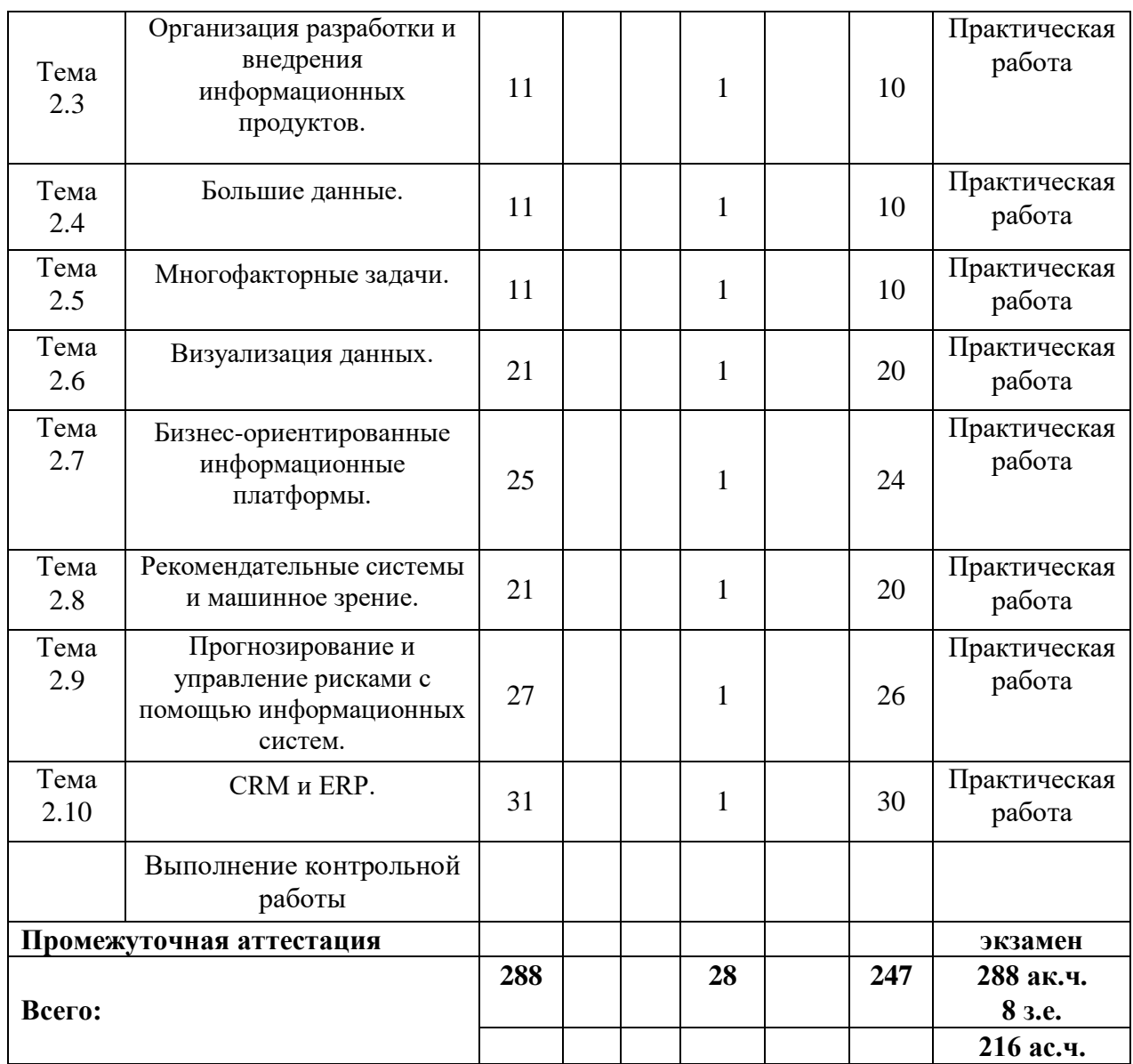

#### **Содержание дисциплины**

**Раздел 1. Технология обработки текстовой информации**

#### **Тема 1.1. Информационные технологии в менеджменте: основные понятия и классификация.**

Информационная технология (ИТ): определение и структура. Обеспечение информационных технологий (информационное, техническое, программное, правовое и др.). Классификация ИТ, используемых для обеспечения управленческой деятельности. Современные Информационные технологии в менеджменте в менеджменте.

Обзор рынка информационных технологий в менеджменте. Тенденции развития информационных технологий в управленческой деятельности.

Обзор библиотечных систем и баз данных. Поиск информации в открытых образовательных и информационных базах данных. Библиографическое описание документов. Библиографические ссылки и списки использованных источников в соответствии с ГОСТами.

#### **Тема 1.2. Оформление деловых документов**

Общие сведения о текстовом редакторе Microsoft Word: назначение, виды, особенности интерфейса. Форматирование и редактирование документов. Правила оформления деловых документов. Работа со стилями. Простые и многоуровневые списки. Работа с разделами документа. Создание колонтитулов, гиперссылок, таблиц.

#### **Тема 1.3. Автоматизация работы с документами**

Средства автоматизации работы с документами: автотекст, автозамена, автоформат, автоперенос. Проверка правописания. Работа с несколькими документами. Создание автособираемого оглавления. Слияние документов. Работа с примечаниями.

#### **Тема 1.4. Графическое представление данных**

Построение схем с помощью автофигур. Графические элементы SmartArt. Построение организационных диаграмм. Построение графиков.

#### **Раздел 2. Технологии обработки табличной информации.**

#### **Тема 2.1. Технология обработки числовых данных**

Общие сведения о табличном процессоре Microsoft Excel: назначение, виды, особенности интерфейса. Ввод данных и автоматическое заполнение ячеек. Форматирование и редактирование данных в электронных таблицах. Сортировка и фильтрация данных. Формирование практических навыков организации вычислений в рабочем документе табличного редактора Microsoft Excel. Использования относительных, абсолютных и смешанных ссылок.

#### **Тема 2.2. Создание и анализ баз данных**

Методы анализа и расчетов на основе баз данных (таблиц): структурирование и группировка данных, формирование итогов. Формы ввода данных. Применение автофильтра и расширенного фильтра. Работа со свободными таблицами. Создание отчетов на основе анализа данных. Защита информации в таблицах Excel.

#### **Тема 2.3. Графическое представление данных**

Методика графического отображения табличных данных MS Excel. Создание и виды диаграмм, их практическое применение. Создание графиков функций. Форматирование диаграмм и их элементов. Добавление рядов на диаграмму. [Построение линии тренда для](https://exceltable.com/grafiki/postroenie-linii-trenda)  анализа [данных.](https://exceltable.com/grafiki/postroenie-linii-trenda)

#### **Тема 2.4. Формулы и функции**

Назначение и составляющие формул, правила их записи и копирования. Использование ссылок и имен. Понятие функции. Типы функций. Использование математических, статистических и логических функций. Функции даты и времени. Использование специальных функций для статистической обработки и анализа результатов.

### **Раздел 3. Прикладные Информационные технологии в менеджменте**

### **Тема 3.1. Технологии организации, хранения, поиска и сортировки информации. Системы управления базами данных**

Основные определения, классификация баз данных. Типы данных. Этапы проектирование базы данных. Нормализация баз данных. Реляционная база данных.

Реляционные СУБД: назначение, виды, особенности интерфейса. Основные этапы создания реляционной базы данных: создание структуры базы данных; создание базы данных. Заполнение, редактирование и форматирование базы данных. Связывание таблиц. Создание форм, запросов, отчетов. Обработка данных в базе данных: быстрый поиск данных; поиск данных с помощью фильтров; поиск данных с помощью запросов. Сортировка данных. Печать данных с помощью отчета. Возможности СУБД для организации работы с хранящимися данными, их обработке и совместному использованию.

#### **Тема 3.2. Справочно-правовые информационные системы**

Определение понятия и краткая характеристика содержания СПС. Принципы работы и функции справочных систем. Современный российский рынок СПС. Обзор рынка СПС в России. Критерии выбора СПС. Справочно-правовая система "Консультант Плюс".

#### **Тема 3.3. Введение – цели и задачи дисциплины.**

Цифровизация современного общества и менеджмента. Аппаратно-программные комплексы и их роль в менеджменте. Роботизация и системы поддержки принятия решений. Облачные и аппаратно-ориентированные решения. Концепция работы с Big Data. Работа с персональными данными.

#### **Тема 3.4. Базовые понятия информатизации.**

Данные (переменные, массивы, структурированные и неструктурированные данные). Элементы компьютерных программ. Обмен данными с программой.

#### **Тема 3.5. Организация разработки и внедрения информационных продуктов.**

Постановка задачи. Техническое задание на аппаратно-программный комплекс и требования к современным информационным системам. Диаграммы Гантта и другие инструменты планирования. Автоматическое, полуавтоматическое и ручное планирование. Распределение работы при управлении проектом. Распределенное программирование. Практика Scrum, Agile, Waterfall, Project Management. Представление о возможностях MS Project. Представление кода, блок-схем и результатов программы. Документация на программу. Контроль выполнения, оптимальные KPI. Интеграционные проекты, связанные с обменом данными. Роль менеджера проекта и архитектора проекта.

#### **Тема 3.6. Большие данные.**

Что такое data science, big data, как это работает, и где применяется. Удачные и неудачные кейсы. "Разумная" постановка и приемка задач. Данные и их источники характеристики, полнота, взаимная корреляция, причинно-следственные связи, признаки искажения. Проверка гипотез.

#### **Тема 3.7. Многофакторные задачи.**

Понятие факторного анализа. Системный подход к многофакторным задачам. Проблема множественных целей, не связанных между собой. Примеры задач (кейсы), которые можно делать в excel.

#### **Тема 3.8. Визуализация данных.**

Презентация данных и результатов анализа данных. Эргономика интерфейсов. Понятие кросс-платформенности интерфейсов.

#### **Тема 3.9. Бизнес-ориентированные информационные платформы.**

Обзор инфраструктуры MS Azure, Apache Spark, Google cloud. Критерии выбора платформы (масштабируемость, инструментарий, гибкость, многопользовательские возможности и пр.). Типовые интеграции информационных платформ.

#### **Тема 3.10. Рекомендательные системы и машинное зрение.**

Неперсонализированные и персонализированные рекомендации. Развитие рекомендательных систем. Подход 4П (персонализация, предикция, партисипативность, превентивность). Базовая теория машинного зрения. Извлечение признаков изображения, поиск по картинкам.

Области применения, перспективы.

#### **Тема 3.11. Прогнозирование и управление рисками с помощью информационных систем.**

Анализ временных рядов. Технический / финансовый анализ. Достоверность прогнозов. Управление рисками с помощью информационных систем. Технологии защиты данных, основы информационной безопасности.

#### **Тема 3.12. CRM, ERP, искусственный интеллект.**

Обзор продуктов и решений. Проблемы внедрения CRM и ERP. Современные технологии искусственного интеллекта, перспективы его применения в менеджменте.

## <span id="page-15-1"></span><span id="page-15-0"></span>**4. Материалы текущего контроля успеваемости обучающихся и фонд оценочных средств промежуточной аттестации по дисциплине**

## *4.1. Формы и методы текущего контроля успеваемости обучающихся и промежуточной аттестации.*

4.1.1.В ходе реализации дисциплины Б1.Б.06 «Информационные технологии в менеджменте» используются следующие методы текущего контроля успеваемости обучающихся:

для очной формы обучения

Таблица 4.

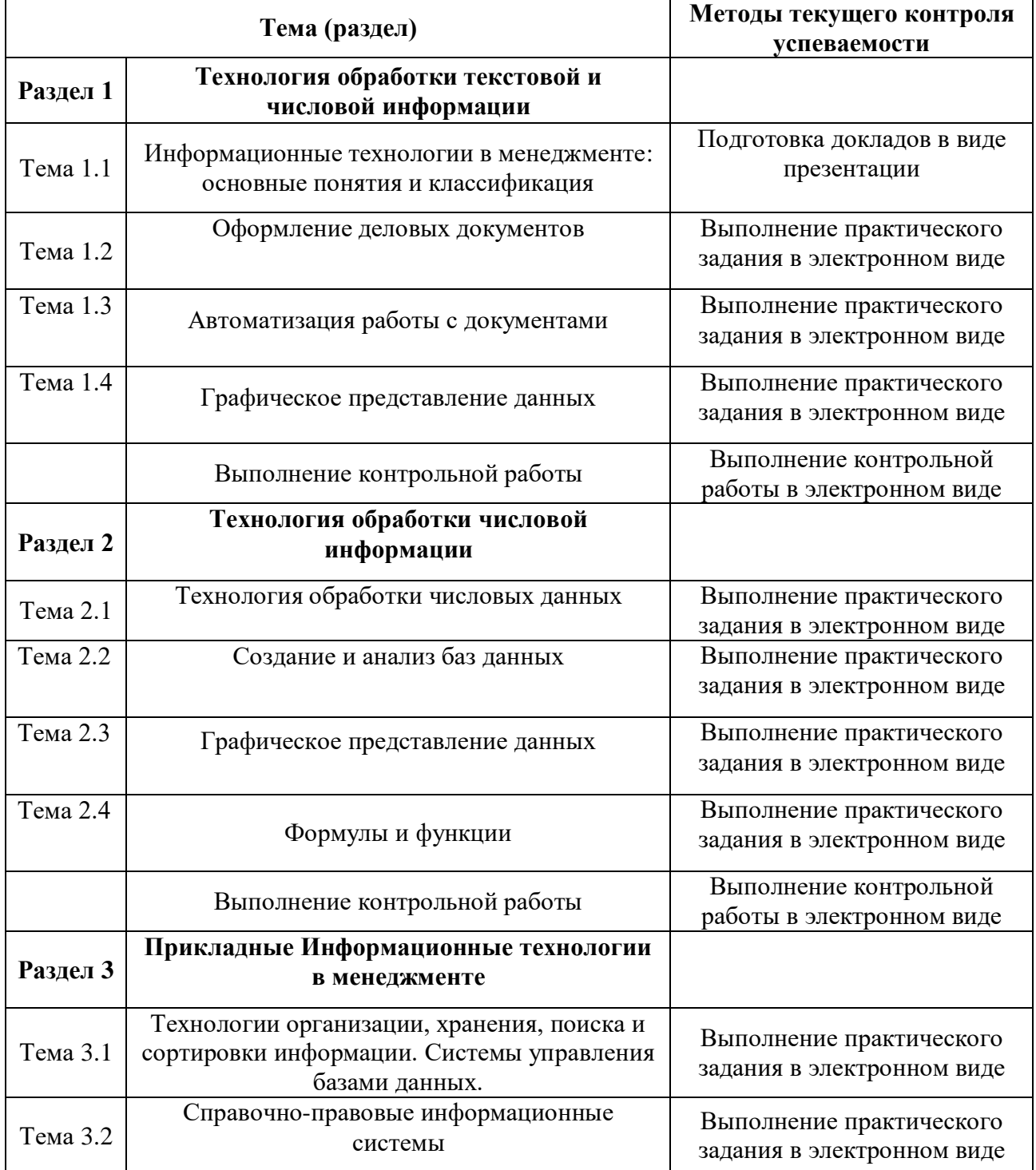

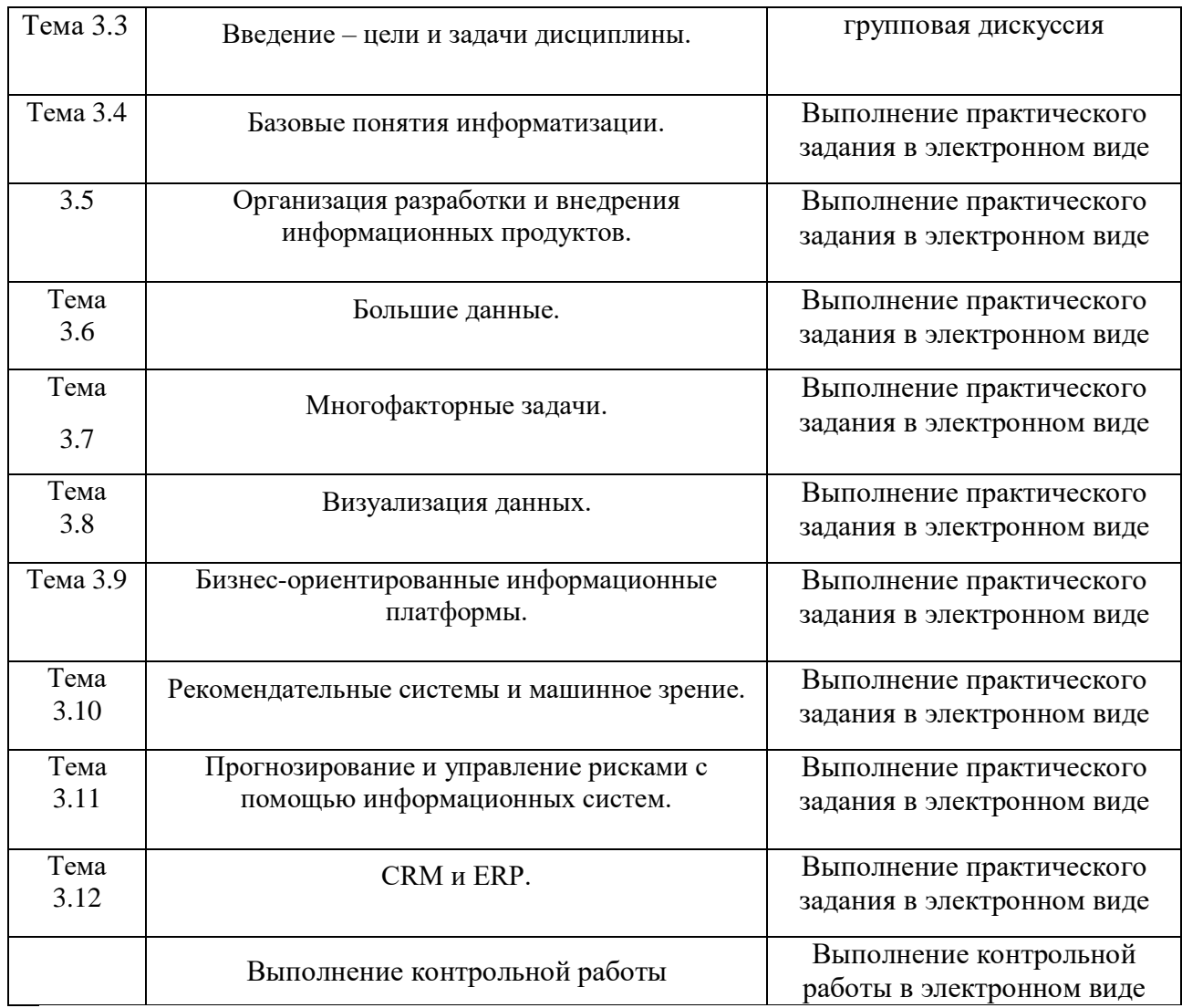

## для заочной формы обучения

Таблица 5.

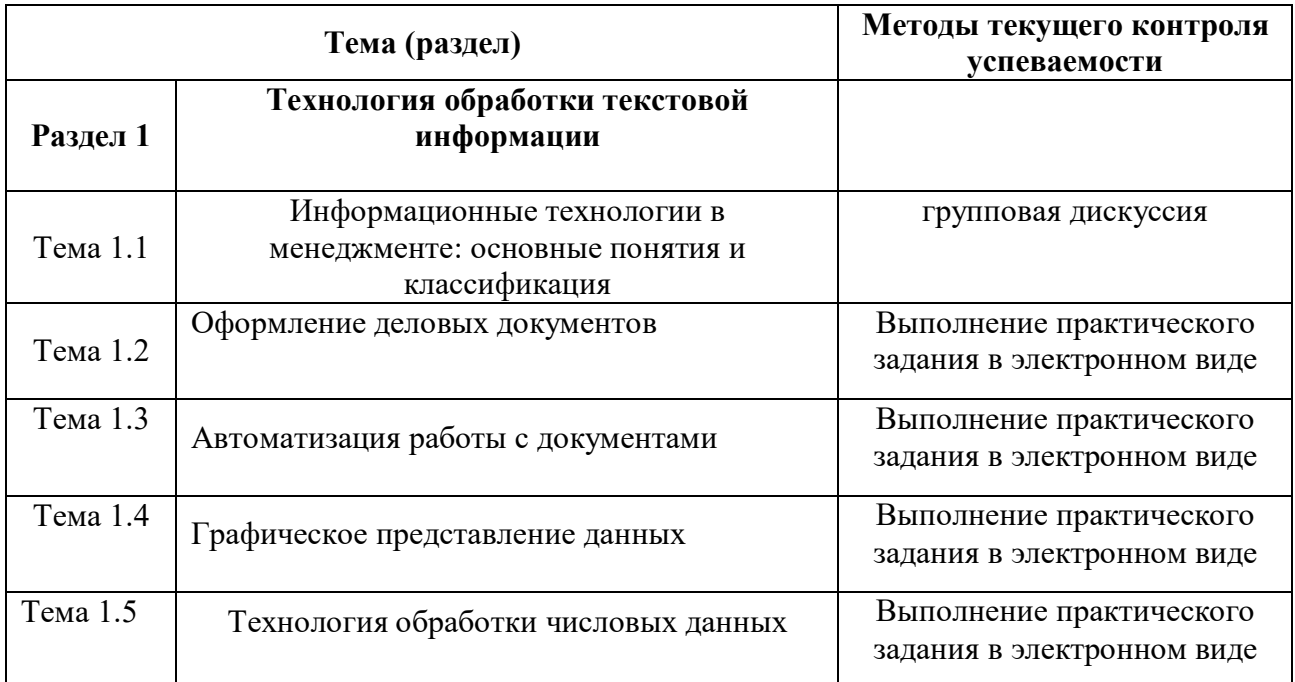

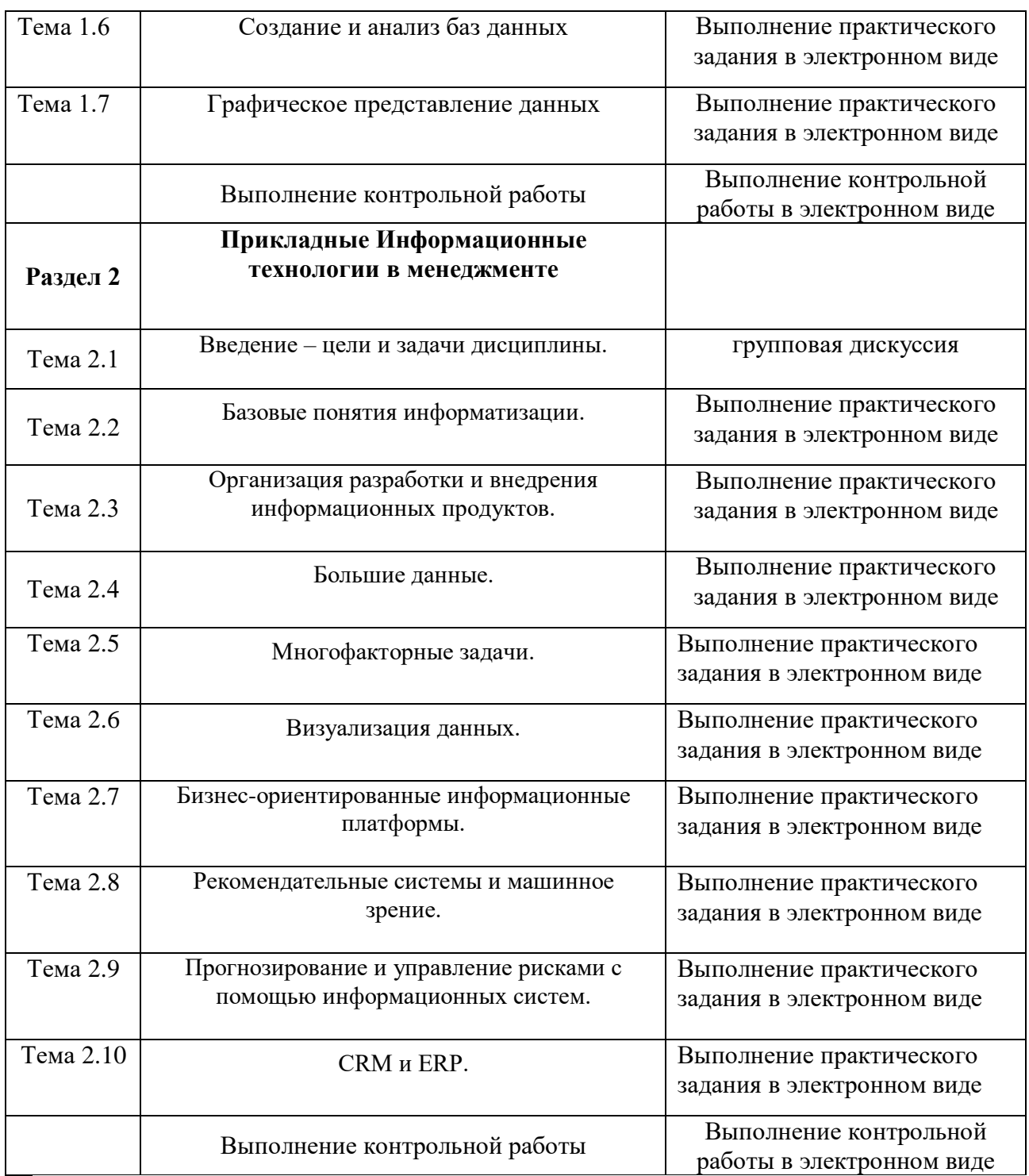

4.1.2.Зачет по очной форме обучения проводится в форме практического задания, которое выполняется с использованием прикладного программного обеспечения (Microsoft Word, Microsoft Excel).

Экзамен по очной форме обучения проводится по билетам, включающим вариант практического задания, которое выполняется с использованием прикладного программного обеспечения (Microsoft Access).

Экзамен по заочной форме обучения проводится в форме практического задания, которое выполняется с использованием прикладного программного обеспечения (Microsoft Word, Microsoft Excel).

### *4.2. Материалы текущего контроля успеваемости обучающихся.*

#### <span id="page-18-0"></span>**Типовые темы написания докладов**

### **Тема 1.1. Информационные технологии в менеджменте: основные понятия и классификация**

1. Роль и место информационных технологий в профессиональной сфере

- 2. Значение информационных технологий для современного развития общества.
- 3. Классификация информационных технологий.
- 4. Этапы развития информационных технологий и систем.
- 5. Перспективы развития информационных технологий.

6. Современные Информационные технологии в менеджменте в менеджменте.

7. Возможности современных компьютерных технологий по повышению эффективности управленческой деятельности. Оценка эффективности.

8. Основные направления развития и совершенствования сферы информационного обеспечения управленческой деятельности.

9. Возможности управляющих информационных систем в менеджменте.

- 10. Виды информационных систем в организации.
- 11. Использование сервисов сети Интернет в управленческой деятельности.
- 12. Организация процессов делопроизводства в управленческой деятельности.
- 13. Автоматизированные системы управления в менеджменте.

14. Технология проектирования, разработки и внедрения автоматизированных информационных систем.

15. Мультимедийные технологии в менеджменте.

- 16. Автоматизированные библиотечные информационные системы
- 17. Программное обеспечение автоматизированных библиотечных информационных систем
- 18. Назначение и функциональные возможности автоматизированных библиотечных систем
- 19. Виды автоматизированных библиотечных систем в профессиональной деятельности
- 20. Системы управления базами данных: определение, виды и назначение.

#### **Типовые темы групповых дискуссий**

#### **Тема 1.1. Информационные технологии в менеджменте: основные понятия и классификация**

1. Возможности современных компьютерных технологий по повышению эффективности управленческой деятельности. Оценка эффективности.

2. Основные направления развития и совершенствования сферы информационного обеспечения управленческой деятельности.

- 3. Возможности управляющих информационных систем в менеджменте.
- 4. Виды информационных систем в организации.
- 5. Использование сервисов сети Интернет в управленческой деятельности.
- 6. Организация процессов делопроизводства в управленческой деятельности.

7. Автоматизированные системы управления в менеджменте.

8. Технология проектирования, разработки и внедрения автоматизированных информационных систем.

9.Мультимедийные технологии в менеджменте.

## **Типовые практические задания Тема 1.2. Оформление деловых документов**

## **Задание №1.**

- 1. Создать новый стиль в соответствии с заданными параметрами (кегль начертание, выравнивание, межстрочный интервал и межсимвольный интервал и т.д.)
- 2. Создать верхний колонтитул в соответствии с заданными параметрами (кегль начертание, выравнивание, межстрочный интервал и межсимвольный интервал и т.д.)
- 3. Внизу страницы создать сноску.

## **Задание №2.**

- 1. Вставить в документ фрагмент текста и преобразовать его в таблицу.
- 2. Создать многоуровневые списки (маркированные и нумерованные)
- 3. Разбить текст на колонки.

## **Тема 1.3. Автоматизация работы с документами**

## **Задание №1.**

- 1. Создать оглавление к тексту.
- 2. Проставить нумерацию страниц. Страницы оглавления не нумеровать.
- 3. Создать в тексте примечание.

## **Задание №2.**

- 1. Выполнить проверку правописания текста.
- 2. Выполнить слияние документов.

## **Тема 1.4. Графическое представление данных**

## **Задание №1.**

- 1. Построить схему с помощью автофигур.
- 2. Построить графические элементы, используя объекты SmartArt.

## **Задание №2.**

- 1. Построить организационную диаграмму предприятия.
- 2. Визуализировать информацию в виде графиков.

## **Раздел 2. Технологии обработки табличной информации.**

#### **Тема 2.1. Технология обработки числовых данных Задание №1.**

- 1. Создать таблицу с данными.
- 2. Выполнить форматирование и редактирование ячеек.
- 3. Выполнить многоуровневую сортировку данных.

## **Задание №2.**

- 1. Выполнить вычисления в таблице, используя относительных и абсолютные ссылки.
- 2. Определить максимальные и минимальные значения в таблице с данными.

## **Тема 2.2. Создание и анализ баз данных**

## **Задание №1.**

- 1. Прибыль на предприятии в январе 2015г составила 23420 рублей, а в феврале 2015г.— 25000 рублей. Какова разница в прибыли за эти два месяца в процентах?
- 2. В таблице необходимо сделать выборочное суммирование таким образом, чтобы при выборе определенного клиента была показана сумма его заказа.

## **Задание №2.**

1. На основании исходной таблицы построить сводную таблицу, показывающую объем прибыли полученной от продажи разных видов продукции разными исполнителями по месяцам в разрезе регионов.

2. Выполнить условное форматирование сводной таблицы, согласно заданным параметрам.

## **Тема 2.3. Графическое представление данных**

## **Задание №1.**

1. Вычислить таблицу значений функции для аргумента, изменяющегося с определенным шагом и построить график функции.

2. Построить графики тригонометрических функций

## **Задание №2.**

1. Сформировать и заполнить финансовую сводку за неделю. Построить диаграмму изменения финансового результата.

2. Построить диаграмму распределения процента прибыли по кварталам и по видам продукции.

## **Тема 2.4. Формулы и функции**

## **Задание №1.**

1. Установите итоговые суммы продаж изделий за каждый месяц и вычислите сумму, полученную в результате продажи всех товаров на протяжении всех месяцев. Добавьте в таблицу еще один столбец, в котором укажите в процентах, какая часть общей суммы продаж приходится на данную группу продуктов.

2. Имеется список персонала и окладов. Каждому сотруднику нужно начислить премию в размере 20% оклада, имея ввиду, что процент премии может измениться, и тогда потребуется перерасчет.

## **Задание №2.**

1. Сформируйте прогноз финансовой деятельности некоторой компании за 5 лет. Доход в году определяется как произведение объема продаж в натуральном выражении на продажную цену. Размер прибыли при этом рассчитывается как разность между доходом и суммой расходов данного года.

2. Создать логическую функцию для решения задачи на предприятии.

### **Раздел 3. Прикладные Информационные технологии в менеджменте**

## **Тема 3.1. Технологии организации, хранения, поиска и сортировки информации. Системы управления базами данных.**

### **Задание №1.**

- 1. Создать базу данных средствами СУБД Access.
- 2. Создать структуру таблиц базы данных, определить ключевые поля и типы данных в таблицах.
- 3. Заполнить таблицы дынными.

### **Задание №2.**

- 1. Установить различные виды связей между таблицами: один ко многим, многие ко многим, один к одному.
- 2. Создать различные виды запросов к базе данных: перекрестный, с параметром, с использованием логических операторов.

Построить на основе созданных запросов отчеты.

## **Тема 3.2. Справочно-правовые информационные системы**

## **Задание №1.**

1. Найти все действующие приказы Минобразования России, относящиеся только к высшему и среднему (профессиональному) образованию. Приказы о дополнительном (к высшему) образовании не рассматривать.

2. Найти все действующие или не вступившие в силу распоряжения, принятые в 2019 году.

## **Задание №2.**

1. Найти Трудовой кодекс РФ. Перейти в текст документа и:

- определить источники публикации;

- определить дату последней редакции документа;

- установить закладку в статье 101;

- указать документы, на основании которых были внесены изменения в Трудовой кодекс РФ;

- поставить документ на контроль.

## *4.3. Оценочные средства для промежуточной аттестации.*

<span id="page-21-0"></span>4.3.1. Перечень компетенций с указанием этапов их формирования в процессе освоения образовательной программы. Показатели и критерии оценивания компетенций с учетом этапа их формирования

Очная форма обучения

Таблица 6. **Код Компете нции Наименование компетенции Код этапа освоения компетенц ии Наименование этапа освоения компетенции** ОПК-7 Способность решать стандартные задачи профессиональной деятельности на основе информационной и библиографической культуры с применением информационнокоммуникационных технологий и с учетом основных требований информационной безопасности ОПК - 7.1 Способность использовать математический язык и символику при построении организационно управленческих моделей, работать с документами используя возможности текстового редактора MS Word, применять библиографические ресурсы и библиографическое описание. ОПК - 7.2 Способность решать типовые математические задачи, используемые при принятии управленческих решений, решать профессионально ориентированные задачи средствами электронных таблиц MS Excel. ОПК - 7.3 Способность обрабатывать эмпирические и экспериментальные данные, создавать и работать с базами данных MS Access. ОП $K - 4$  Способность осуществлять деловое общение и публичные выступления, вести ОПК – 4.2 Способность поддерживать электронные коммуникации

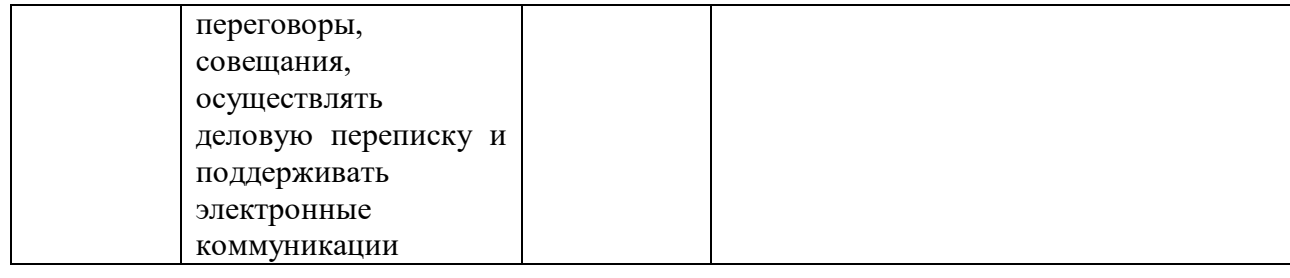

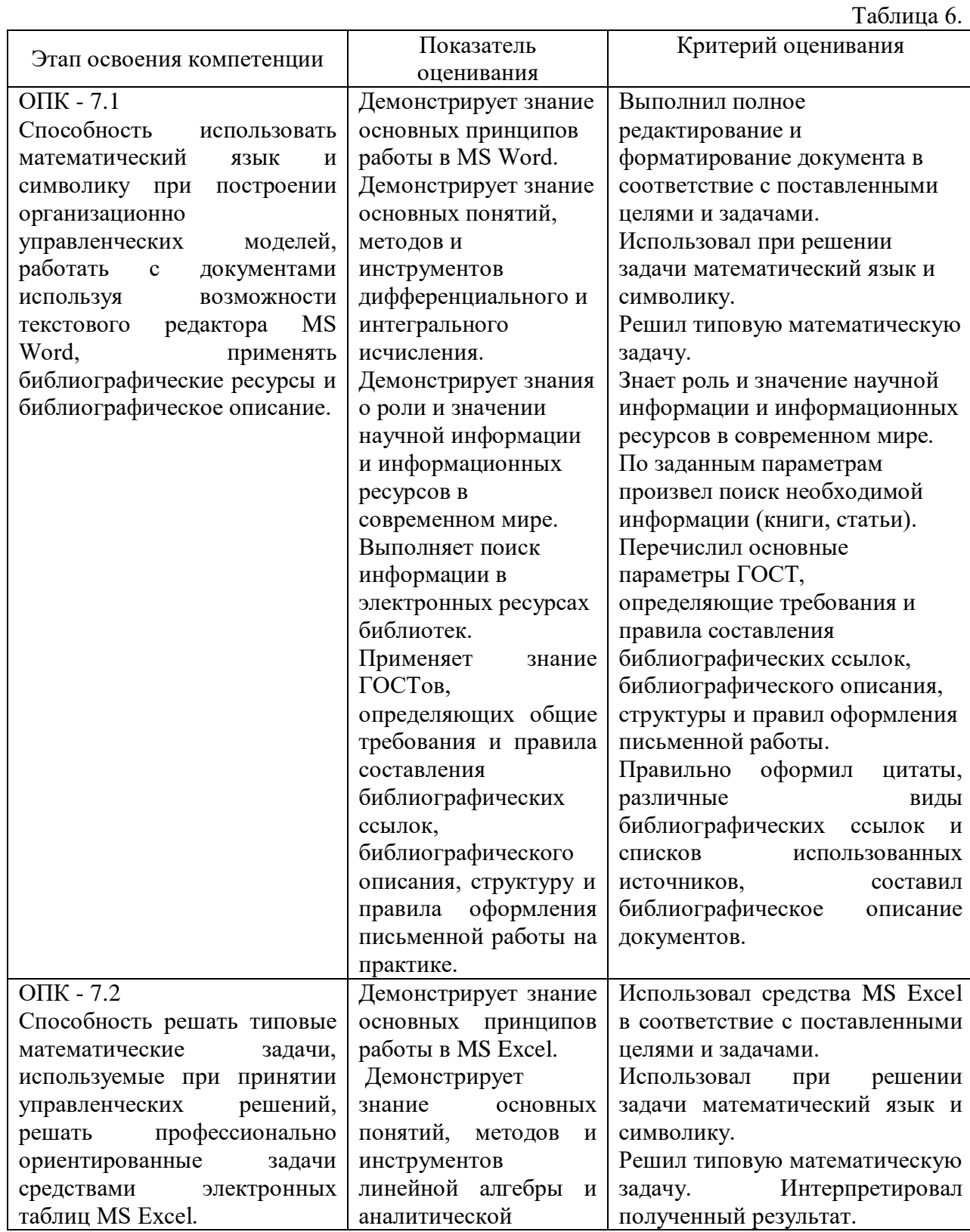

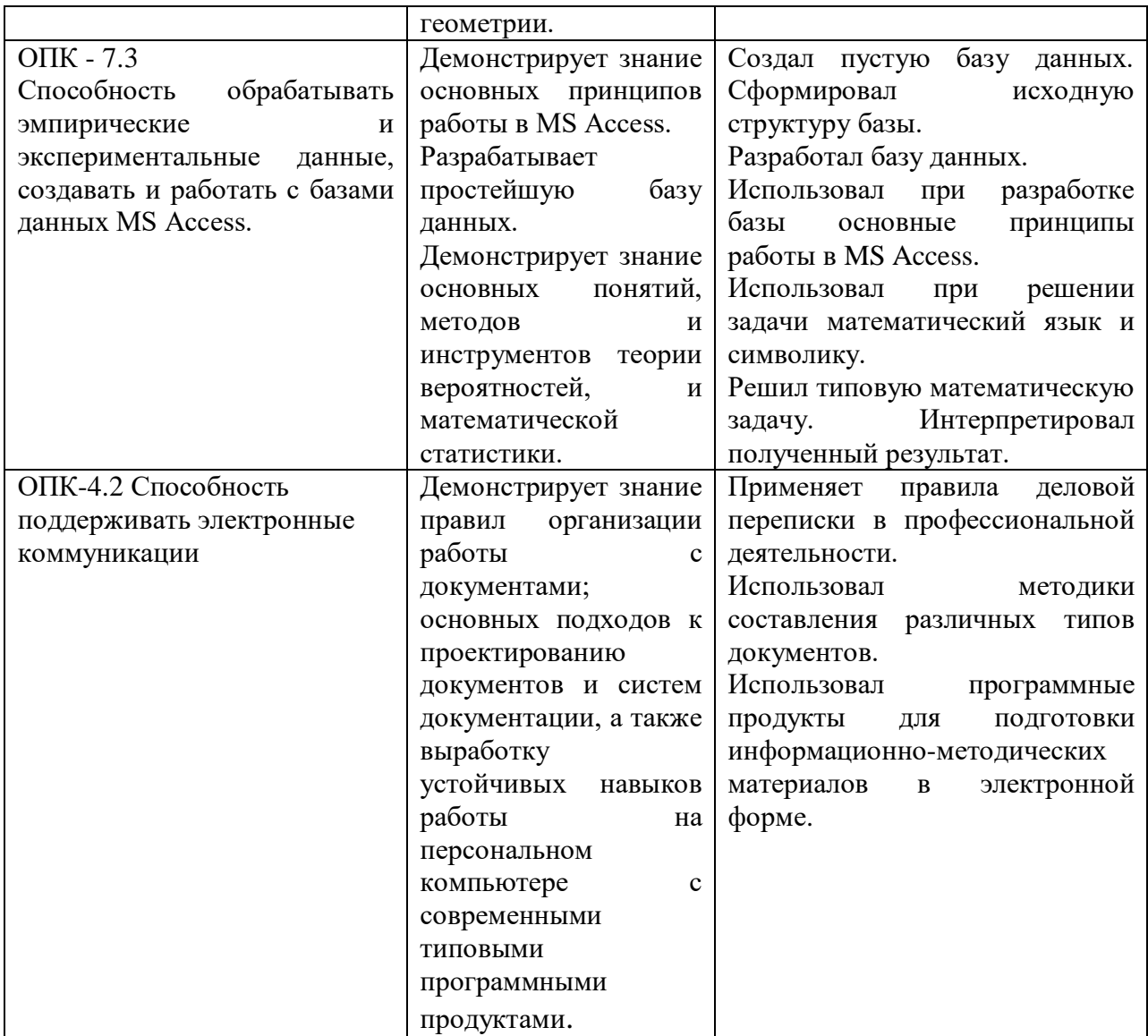

заочная форма обучения

Таблица 7. **Код Компе те нции Наименование компетенции Код этапа освоения компетен ции Наименование этапа освоения компетенции** ОПК-7 Способность решать стандартные задачи профессиональной деятельности на основе информационной и библиографической культуры с применением информационнокоммуникационных технологий и с учетом основных требований информационной безопасности ОПК - 7.1 Способность использовать математический язык и символику при построении организационно управленческих моделей, работать с документами используя возможности текстового редактора MS Word, применять библиографические ресурсы и библиографическое описание.

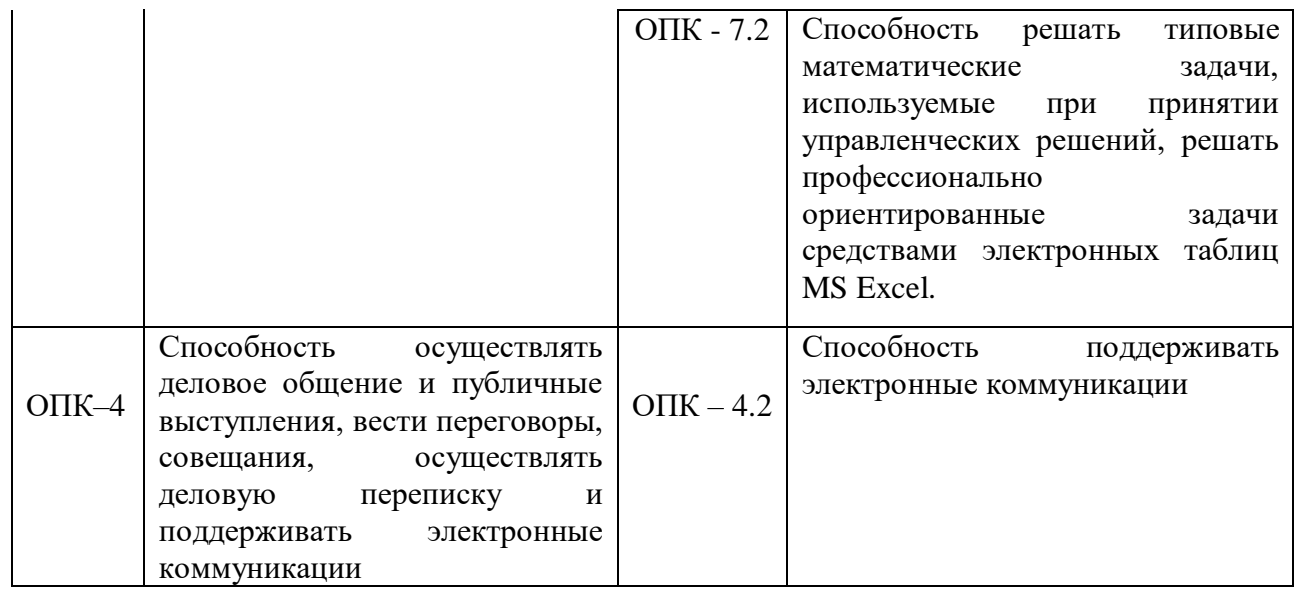

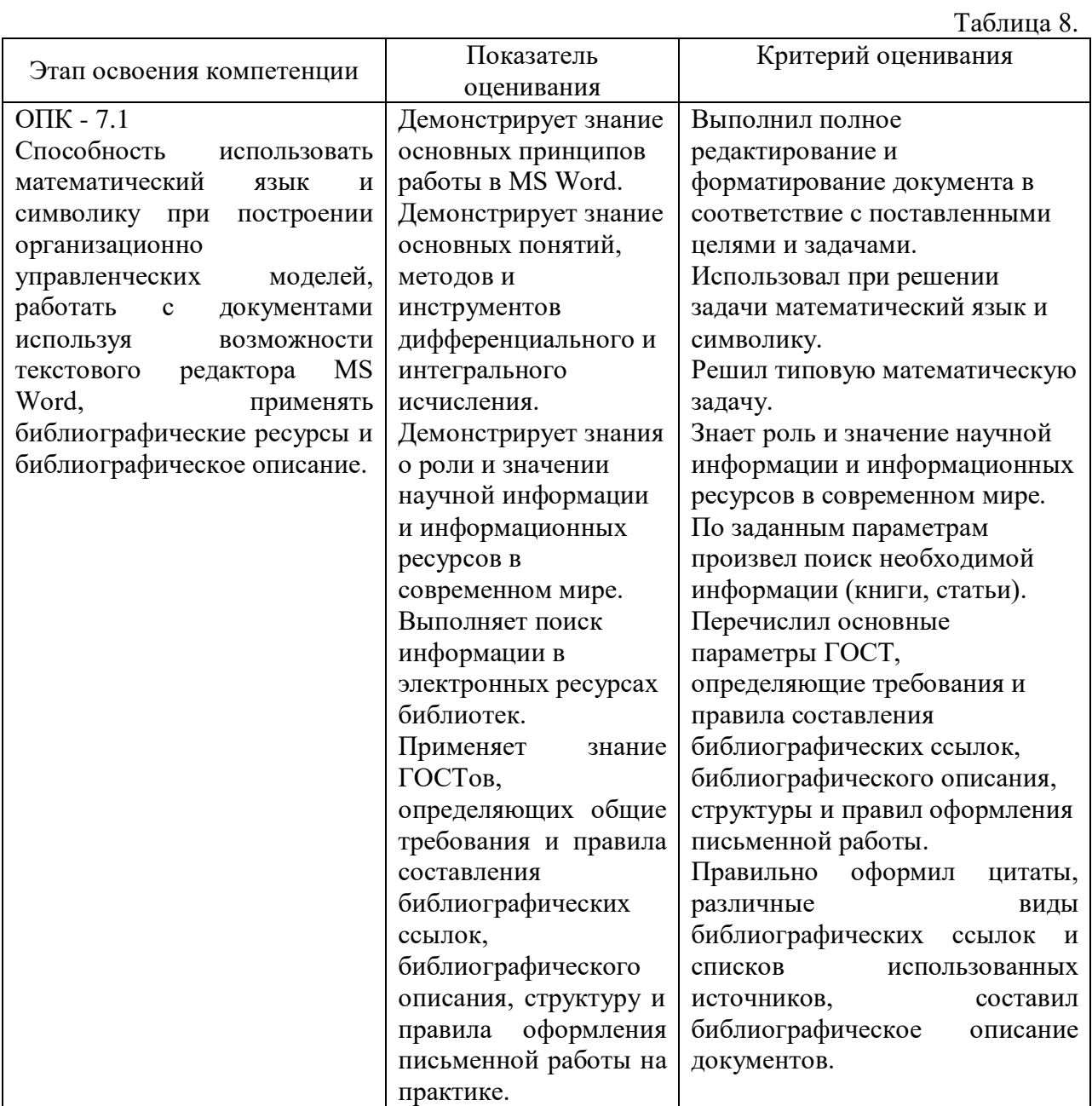

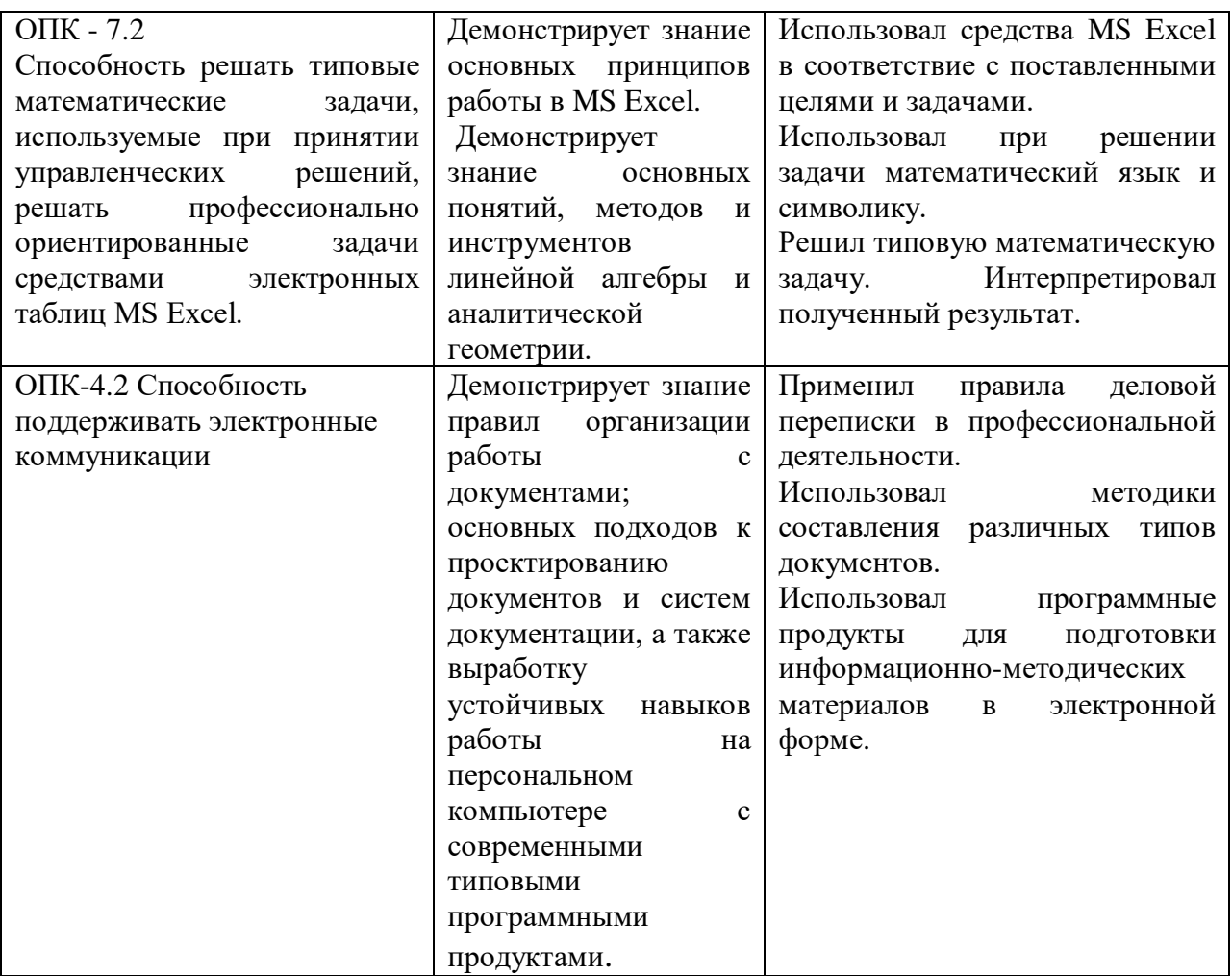

4.3.2. Типовые оценочные средства

## **Типовые вопросы для подготовки к зачету и экзамену**

1. Назовите основные понятия информационных технологий.

2. Приведите классификацию информационных технологий, используемых в управленческой деятельности.

3. Дайте общую характеристику рынка информационных технологий в менеджменте.

4. Привести пример использования математических ресурсов и символики при решении задач.

5. Какие вам известны библиотечные системы и базы данных?

6. Как осуществить поиск информации в Главном электронном каталоге библиотеки, Базе данных статей, электронных библиотечных системах?

7. Какие вам известны образовательные и информационные базы данных.

8. Перечислите особенности библиографического описания документов.

9. Какие существую правила оформления цитат, библиографических ссылок и списков использованных источников.

10. Перечислите основные параметры ГОСТ, определяющие требования и правила составления библиографических ссылок, библиографического описания, структуры.

11. Сформулируйте основное назначение текстовых редакторов.

12. Проведите сравнительный анализ возможностей текстовых редакторов.

13. Назовите основные правила создания колонтитулов, гиперссылок и таблиц в MS Word.

14. Какие инструменты используете при построении схем и организационных диаграмм в MS Word?

15. Какие существуют способы создания оглавления в MS Word.

16. Назовите основные принципы создания простых и многоуровневых списков в MS Word.

17. Охарактеризуйте назначение, виды и особенности интерфейса табличного процессора MS Excel.

18. Какие специальные функции применяются для статистической обработки и анализа результатов в MS Excel?

19. Каким образом осуществляется сортировка и фильтрация данных в таблицах MS Excel?

20. Назовите основные принципы структурирования и группировки данных в MS Excel.

21. Назовите методы создания сводных таблиц в MS Excel.

22. Какие существуют виды диаграмм для графического представления данных в MS Excel?

23. Дайте определение основных понятий, методов и инструментов теории вероятностей, и математической статистики.

24. Назовите инструментальные средства организации хранения, поиска и сортировки информации.

25. Какие существуют технологии баз данных?

26. Назовите основные определения баз данных.

27. Приведите классификацию баз данных.

28. Перечислите этапы проектирования базы данных.

29. В чем особенности реляционной базы данных?

30. Перечислите основные виды связей между таблицами в MS Access.

31. Приведите примеры использования логических операторов при создании запросов в MS Access.

32. Охарактеризуйте основные типы данных, используемых в MS Access.

33. Какие виды отчетов можно создать с использованием MS Access?

34. Каким образом осуществляется поиск необходимой информации в базе данных MS Access?

35. В чем заключаются основные возможности использования систем управления базами данных?

### **Типовые задания к зачету, экзамену**

1. Создайте автособираемое оглавление к тексту. Сохраните файл и сделайте защиту документа от редактирования.

2. Для начальника отдела производства необходимо правильно распределить премии сотрудникам. Общая сумма премий составляет 150 000 рублей (Таблица 13). Необходимо:

- Чтобы премии были пропорциональны окладам.

- Найти правильный коэффициент пропорциональности, чтобы определить размер премии относительно оклада.

Таблица 9.

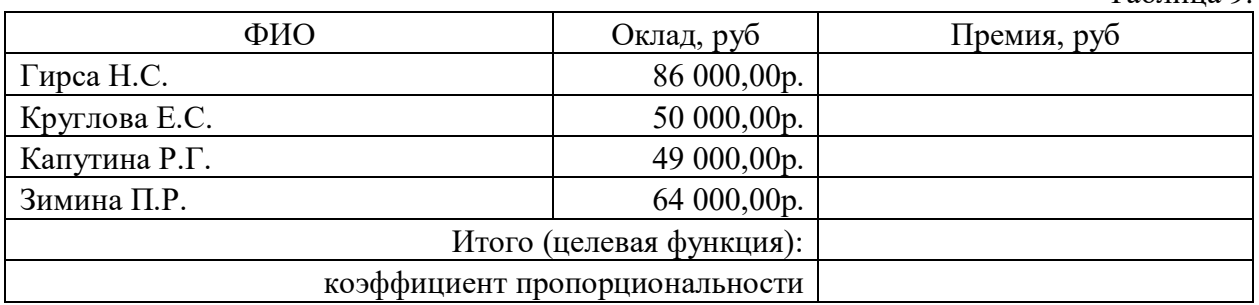

3. Создать базу данных реализации товаров со складов при условии, что на одном складе может храниться только один вид товара. Создайте запрос для отображения названий товаров, их цен и телефонов складов, на которых они хранятся.

## **Шкала оценивания**

Очная форма обучения

Таблица 10.

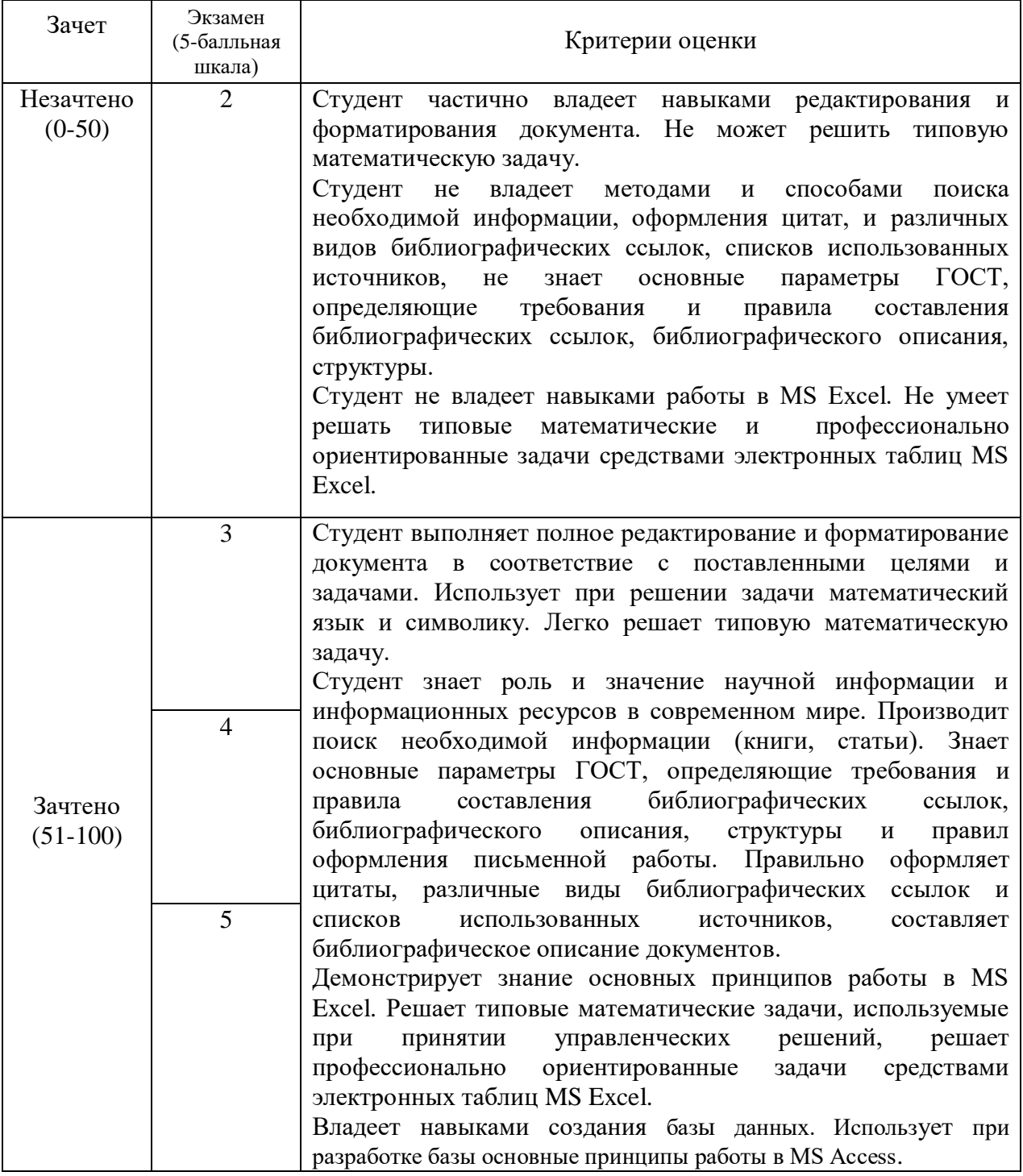

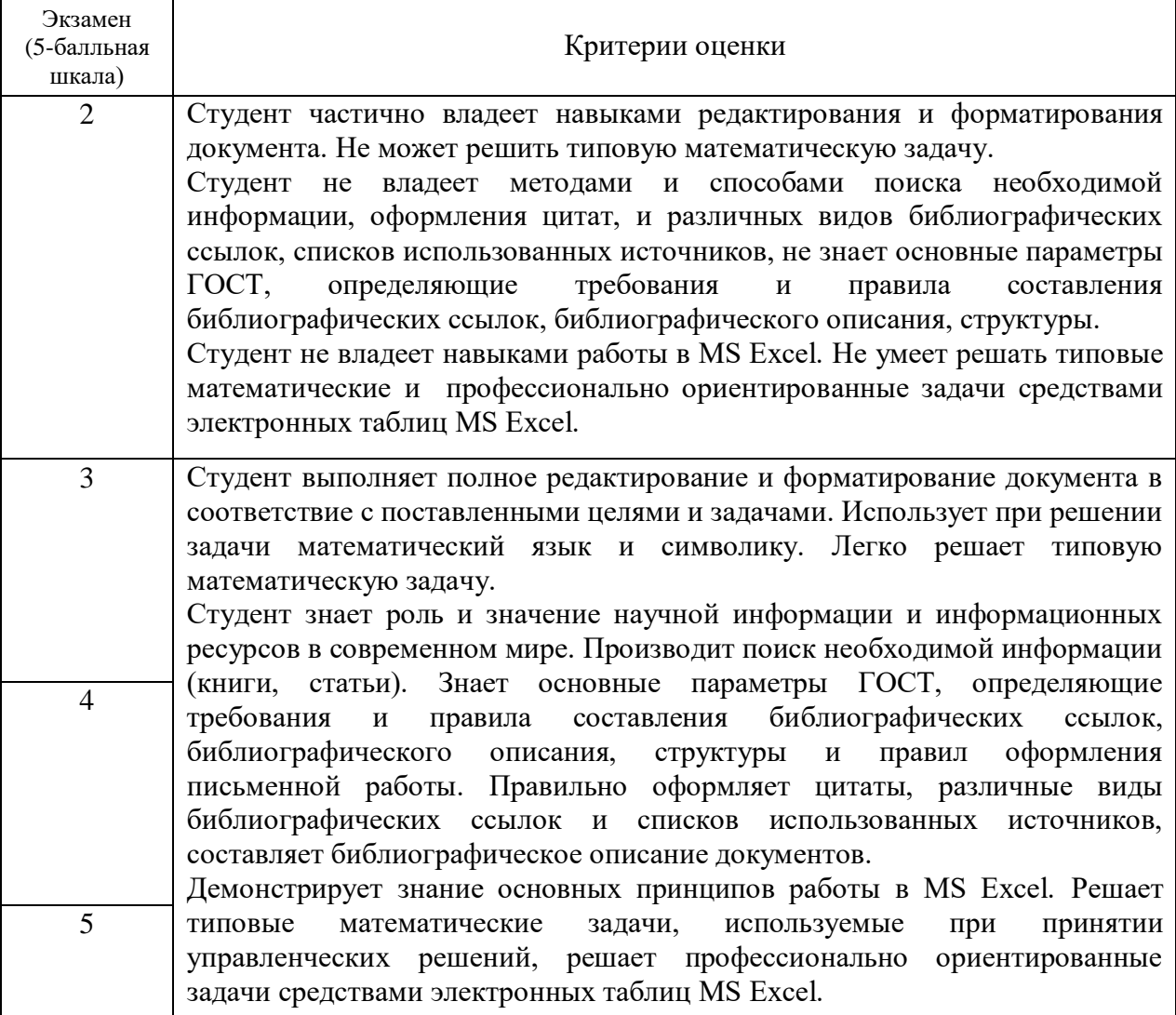

#### *4.4. Методические материалы промежуточной аттестации.*

<span id="page-28-0"></span>Промежуточная аттестация по дисциплине «Информационные технологии в менеджменте» проводится по очной форме обучения в форме зачета и экзамена, по заочной форме обучения в форме экзамена.

Зачет по очной форме обучения проводится в форме практического задания, которое выполняется с использованием прикладного программного обеспечения (Microsoft Word, Microsoft ExceI).

Экзамен по очной форме обучения проводится по экзаменационным билетам, которые включают один теоретический вопрос и одно практическое задание, которое выполняется с использованием прикладного программного обеспечения (MS Access). Ответы на теоретические вопросы даются в устной форме.

Экзамен по заочной форме обучения проводится в форме практического задания, которое выполняется с использованием прикладного программного обеспечения (Microsoft Word, Microsoft Excel).

Для получения положительной оценки на экзамене достаточно изучить рекомендуемую основную литературу, а также усвоить умения и навыки в ходе контактной работы с преподавателем путем подготовки докладов и выполнения различных практических заданий.

Студент при подготовке к ответу по билету формулирует ответ на вопрос, а также выполняет практическое задание в электронном виде.

При подготовке ответа на вопрос стоит использовать соответствующий дисциплине понятийный аппарат, отвечать с пояснениями, полно и аргументированно. При ответе студент должен полно и содержательно ответить на вопрос билета, демонстрируя знания либо умения в его рамках.

#### **Типовые билеты к экзамену Очная форма обучения**

## **Билет №1.**

*Вопрос:* Перечислите основные виды связей между таблицами в MS Access.

*Задание:* Используя базу данных «Деканат» назначить типы данных для полей таблиц. Установить связи между таблицами.

#### **Билет №2.**

*Вопрос:* Перечислите этапы проектирования базы данных.

*Задание:* Используя базу данных «Библиотека» создать следующие виды запросов: перекрестный, с параметром, с использованием логических операторов.

#### <span id="page-30-0"></span>**5. Методические указания для обучающихся по освоению дисциплины**

#### **Методические указания для обучающихся по очной форме обучения**

Для наилучшего усвоения материала студент обязан посещать семинарские занятия, которые способствуют накоплению знаний, максимальному развитию умений и навыков. Кроме того, студент обязан выполнять все виды самостоятельной работы.

Целью самостоятельной работы является формирование способностей к самостоятельному обучению, поиску литературы, обобщению, оформлению и представлению полученных результатов, их анализу, поиску новых решений.

## **Методические указания для выполнения практических занятий**

Практическая работа выполняется в электронном виде и позволяет студентам лучше освоить основные приемы работы с текстовыми редакторами, табличными процессами, закрепить навыки работы с системами управления базами данных. Подготовка к практическим занятиям осуществляется студентами самостоятельно с использованием учебной литературы.

#### **Методические указания для выполнения контрольной работы**

Контрольная работа выполняется в электронном виде с использованием прикладных программ MS Word, MS Excel, MS Access. Основная цель контрольной работы – закрепить знания, полученные на аудиторных занятиях при изучении данной дисциплины. Вариант контрольной работы является индивидуальным и его номер определяется преподавателем.

#### **Методические указания для подготовки доклада**

Доклад - это вид самостоятельной работы, способствующий формированию навыков исследовательской работы, расширяющий познавательные интересы студентов, формирующий способность сопоставлять точки зрения и критически мыслить. Доклад является самостоятельной учебно-исследовательской работой студента, на тему, предложенную преподавателем. Возможен самостоятельный выбор темы студентом на интересующую его проблему, при этом она должна затрагивать проблематику изучаемого курса и быть согласованной с преподавателем.

Доклад выполняется под руководством преподавателя, который помогает выбрать необходимую литературу и структурировать текст доклада, после этого данный вид работы носит самостоятельный характер. Студент может подготовить визуальное сопровождение доклада с помощью мультимедийных средств.

**Методические указания по выполнению групповых заданий, групповых обсуждений, кейсов и тренингов презентаций в группе**. В основе группового задания находится выбор конкретного объекта исследования. В процессе выполнения задания следует выполнять задачи, поставленные в задании, поэтапно. Обычно, время на выполнение задания жестко лимитировано. Описывать надлежит по существу вопроса, не нужно останавливаться на деталях.

Не стоит забывать и упускать из вида, что от опрашиваемого ожидают плодотворных предложений по решению проблемы и объяснения, по какой причине был выбран конкретно этот путь. Иначе говоря, собеседник должен удостовериться, что у вас есть возможность использовать свои знания с практической точки зрения.

### **Методические рекомендации для обучающихся из числа инвалидов и лиц с ограниченными возможностями здоровья**

Обучающиеся из числа инвалидов и лиц с ограниченными возможностями здоровья имеют возможность изучать дисциплину по индивидуальному плану, согласованному с преподавателем и деканатом.

Освоение дисциплины инвалидами и лицами с ограниченными возможностями здоровья осуществляется с использованием средств обучения общего и специального назначения.

При освоении дисциплины инвалидами и лицами с ограниченными возможностями здоровья по индивидуальному плану предполагаются: индивидуальные консультации с преподавателем (разъяснение учебного материала и углубленное изучение материала), индивидуальная самостоятельная работа.

В процессе обучения студентам из числа инвалидов и лиц с ограниченными возможностями здоровья информация предоставляется в формах, адаптированных к ограничениям их здоровья и восприятия информации:

Для лиц с нарушением зрения:

- в печатной форме увеличенным шрифтом,

- в форме электронного документа (с возможностью увеличения шрифта).

В случае необходимости информация может быть представлена в форме аудиофайла.

Для лиц с нарушением слуха:

- в печатной форме,

- в форме электронного документа.

Для лиц с нарушением опорно-двигательного аппарате:

- в печатной форме,

- в форме электронного документа.

Данный перечень может быть конкретизирован в зависимости от контингента обучающихся.

Индивидуальные консультации с преподавателем проводится по отдельному расписанию, утвержденному заведующим кафедрой (в соответствии с индивидуальным графиком занятий обучающегося).

Индивидуальная самостоятельная работа обучающихся проводится в соответствии с рабочей программой дисциплины и индивидуальным графикам занятий.

Текущий контроль по дисциплине осуществляется в соответствии с фондом оценочных средств, в формах, адаптированных к ограничениям здоровья и восприятия информации обучающихся.

## <span id="page-32-0"></span>**6. Учебная литература и ресурсы информационно-телекоммуникационной сети "Интернет", включая перечень учебно-методического обеспечения для самостоятельной работы обучающихся по дисциплине**

#### *6.1. Основная литература.*

<span id="page-32-1"></span>1. Акперов И.Г., Сметанина А.В., Коноплева И.А. Информационные технологии в менеджменте. - М., ИНФРА-М, 2018.

2. Бедердинова, О. И. Информационные технологии в менеджменте общего назначения [Электронный ресурс] : учеб. пособие / О. И. Бедердинова, Ю. А. Водовозова ; Северный (Арктический) федеральный университет имени М. В. Ломоносова. - Электрон. дан. - Архангельск : САФУ, 2015. - 84 с. – Доступ из ЭБС «Унив. б-ка ONLINE». - Режим доступа : http[://biblioclub.ru/index.php?page=book&id=436288,](http://biblioclub.ru/index.php?page=book&id=436288) требуется авторизация. — Загл. с экрана.

3. Исакова, А. И. Информационные технологии в менеджменте [Электронный ресурс] : учеб. пособие / А. И. Исакова, М. Н. Исаков ; Мин-во образования и науки РФ, Том. Гос. Ун-т Систем Управления и Радиоэлектроники (ТУСУР). - Электрон. дан. - Томск : Эль Контент, 2012. - 174 с. - Доступ из ЭБС «Унив. б-ка ONLINE». - Режим доступа : [http://biblioclub.ru/index.php?page=book&id=208647,](http://biblioclub.ru/index.php?page=book&id=208647) требуется авторизация. — Загл. с экрана. - То же [Электронный ресурс]. - Доступ из ЭБС «IPRbooks». - Режим доступа : http://www.iprbookshop.ru/72056.htm, требуется авторизация. — Загл. с экрана.

4. Колокольникова, А. И. Информатика [Электронный ресурс] : учеб. пособие / А. И. Колокольникова, Е. В. Прокопенко, Л. С.Таганов. - Электрон. дан. – Москва : Директ-Медиа, 2013. – 115 с. - Доступ из ЭБС «Унив. б-ка ONLINE». - Режим доступа : [http://biblioclub.ru/index.php?page=book&id=210626,](http://biblioclub.ru/index.php?page=book&id=210626) требуется авторизация. – Загл. с экрана.

5. Современные компьютерные технологии [Электронный ресурс] : учеб. пособие / Р. Г. Хисматов и др.; Казанский национальный исследовательский технологический университет. - Электрон. дан. - Казань : Издательство КНИТУ, 2014. - 83 с. - Доступ из ЭБС «Унив. б-ка ONLINE». - Режим доступа : [http://biblioclub.ru/index.php?page=book&id=428016,](http://biblioclub.ru/index.php?page=book&id=428016) требуется авторизация. – Загл. с экрана.

6. Уайт Терри Чего хочет бизнес от IT. Стратегия эффективного сотрудничества руководителей бизнеса и IT-директоров. - М.: Гревцов, 2007. http://www.fb2club.ru/erp-icrm/chego-khochet-biznes-ot-it/

#### *6.2. Дополнительная литература.*

<span id="page-32-2"></span>1. Башмакова, Е. И. Умный EXCEL. Экономические расчеты [Электронный ресурс] : учеб. пособие / Е. И. Башмакова. — Электрон. дан. — Москва : Московский гуманитарный университет, 2014. — 176 c. — Доступ из ЭБС «IPRbooks». - Режим доступа : [http://www.iprbookshop.ru/39699,](http://www.iprbookshop.ru/39699) требуется авторизация. — Загл. с экрана.

2. Вайгенд Андреас BIG DATA. Вся технология в одной книге. - М., Эксмо, 2017. https://avidreaders.ru/read-book/big-data-vsya-tehnologiya-v-odnoy.html?p=1

3. Гринберг, А. С. Информационный менеджмент [Электронный ресурс] : учеб. пособие / А. С. Гринберг, И. А. Король. - Электрон. дан. – Москва : Юнити-Дана, 2015. - 415 с. - Доступ из ЭБС «Унив. б-ка ONLINE». - Режим доступа : http[://biblioclub.ru/index.php?page=book&id=114421,](http://biblioclub.ru/index.php?page=book&id=114421) требуется авторизация. – Загл. с экрана.

4. Информатика [Электронный ресурс] : учеб. пособие / Е. Н. Гусева [и др.]. – 3-е изд., стереотип. - Электрон. дан. – Москва : Флинта, 2011. – 260 с. - Доступ из ЭБС «Унив. б-ка ONLINE». - Режим доступа : [http://biblioclub.ru/index.php?page=book&id=83542&sr=1,](http://biblioclub.ru/index.php?page=book&id=83542&sr=1) требуется авторизация. – Загл. с экрана.

5. Информационные Web-технологии [Электронный ресурс] / Ю. Громов, О. Г. Иванова, Н. Г. Шахов, В. Г. Однолько ; Тамбовский государственный технический университет. - Электрон. дан. - Тамбов : Издательство ФГБОУ ВПО «ТГТУ», 2014. - 96 с. – Доступ из ЭБС «Унив. б-ка ONLINE». - Режим доступа : http[://biblioclub.ru/index.php?page=book&id=277935,](http://biblioclub.ru/index.php?page=book&id=277935) требуется авторизация. — Загл. с экрана.

6. Лихачева, Г. Н. Информационные технологии в менеджменте [Электронный ресурс] : учеб.-практич. пособие / Г. Н.Лихачева, М. С.Гаспариан; Международный консорциум «Электронный университет», Московский государственный университет экономики, статистики и информатики, Евразийский открытый институт. - Электрон. дан. - Москва: Евразийский открытый институт, 2007. - 189 с. – Доступ из ЭБС «Унив. б-ка ONLINE». - Режим доступа : http[://biblioclub.ru/index.php?page=book&id=90545,](http://biblioclub.ru/index.php?page=book&id=90545) требуется авторизация. - Загл. c экрана. - То же [Электронный ресурс]. - Доступ из ЭБС «IPRbooks». - Режим доступа : [http://www.iprbookshop.ru/10687,](http://www.iprbookshop.ru/10687) требуется авторизация. — Загл. с экрана.

7. Трофимов, В. В. Информатика в 2 т [Электронный ресурс] : учебник для академ. бакалавриата / В. В. Трофимов ; под ред. В. В. Трофимова. — 3-е изд., перераб. и доп. — Электрон. дан. - Москва : Изд-во Юрайт, 2016. — 959 с. - Доступ из ЭБС изд-ва «Юрайт». - Режим доступа : [https://www.biblio-online.ru/book/3A47ABE7-A05B-4A10-9002-](https://www.biblio-online.ru/book/3A47ABE7-A05B-4A10-9002-22ED33843033) [22ED33843033,](https://www.biblio-online.ru/book/3A47ABE7-A05B-4A10-9002-22ED33843033) требуется авторизация. — Загл. с экрана.

### *6.3. Учебно-методическое обеспечение самостоятельной работы.*

<span id="page-33-0"></span>1. Информационные технологии в менеджменте в менеджменте [Электронный ресурс] : курс лекций для студентов всех форм обучения по направлению 38.03.02 - Менеджмент (авт. ред.) / сост.: Л. В. Мельчукова, Н. С. Бунтова, Е. Н. Колыман ; Рос. акад. нар. хоз-ва и гос. службы при Президенте РФ, Сиб. ин-т упр. — Электрон. дан. - Новосибирск : Изд-во СибАГС, 2015. - 207 с. - Доступ из Б-ки электрон. изд. / Сиб. ин-т упр. – филиал РАНХиГС. – Режим доступа : http://www.sapanet.ru, требуется авторизация. - Загл. c экрана.

### *6.4. Нормативные правовые документы ( не предусмотрено)*

### *6.5. Интернет-ресурсы*

<span id="page-33-2"></span><span id="page-33-1"></span>1. Официальный сайт компании Microsoft. – [Электронный ресурс] / Режим доступа: http://office.microsoft.com .

<span id="page-33-3"></span>2. Университетская библиотека онлайн – [Электронный ресурс] / Режим доступа: [http://biblioclub.ru](http://biblioclub.ru/)

#### *6.6. Иные источники (не предусмотрено)*

## <span id="page-34-0"></span>**7. Материально – техническая база, Информационные технологии в менеджменте, программное обеспечение и информационные справочные системы**

Таблица 12.

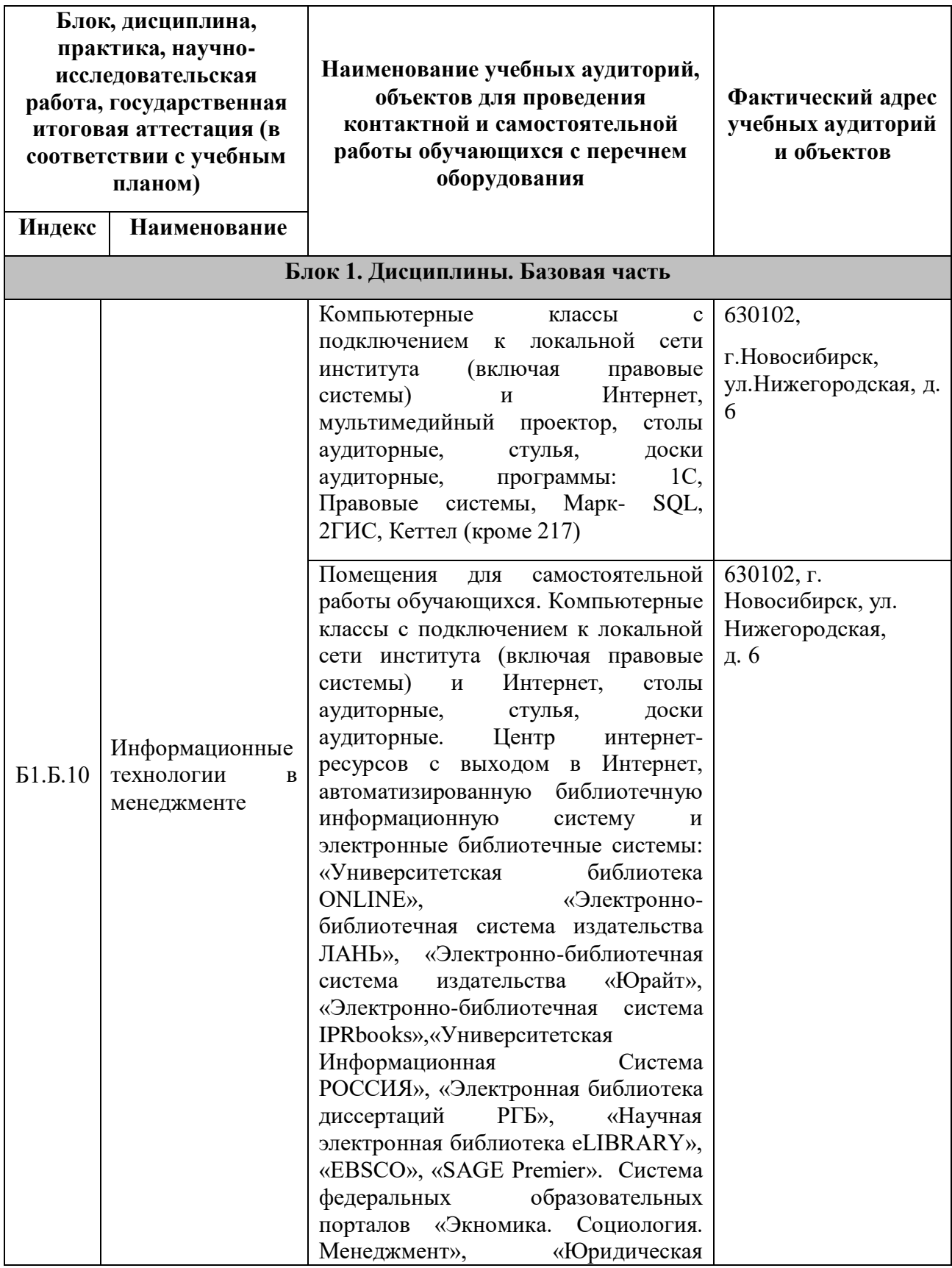

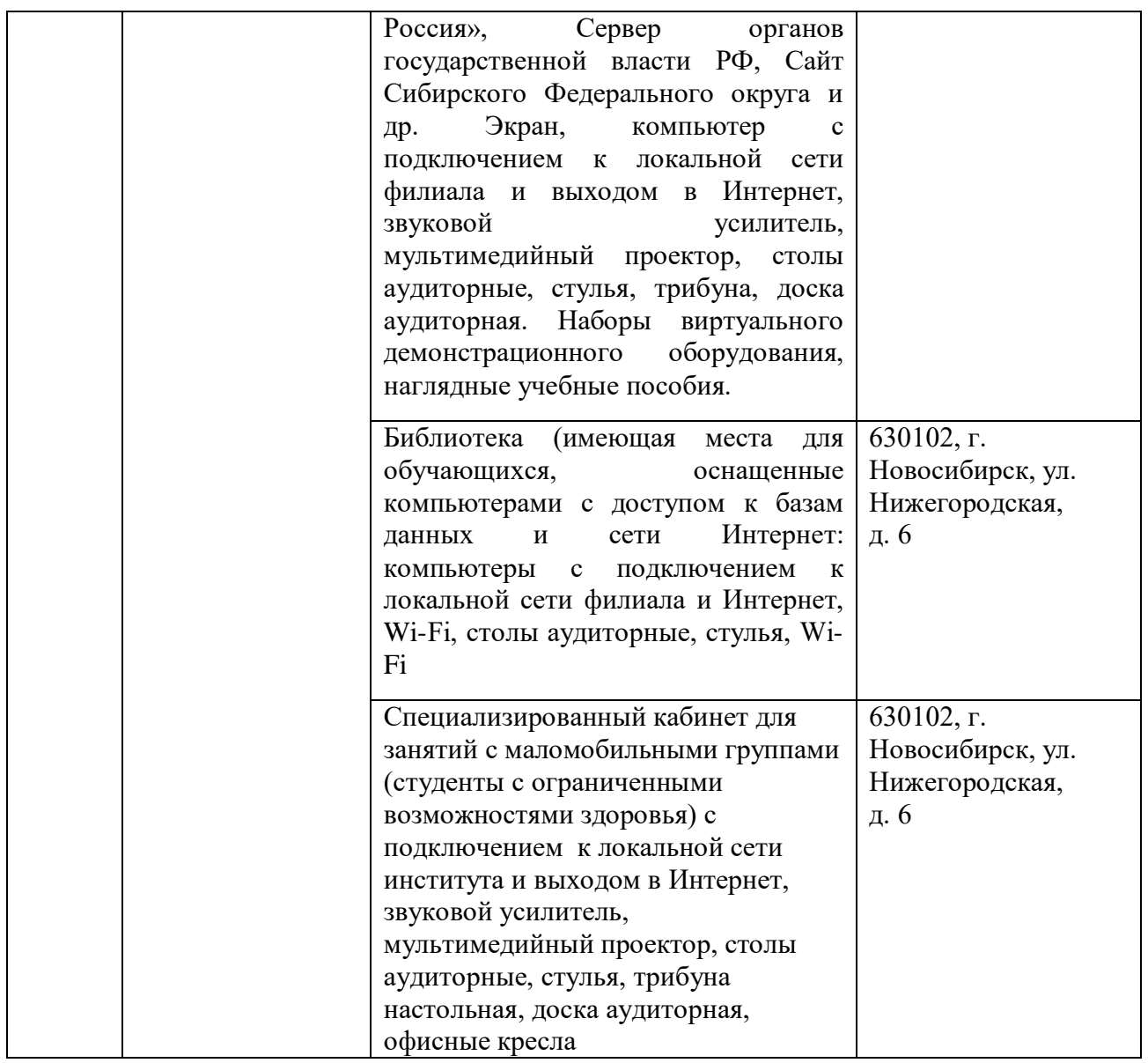